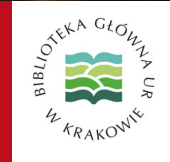

# Serwis Informacyjny Biblioteki Głównej

Uniwersytetu Rolniczego im. Hugona Kołłątaja w Krakowie

Nr 6/2023 (74) (listopad-grudzień) ISSN 2720-4405

## W numerze:

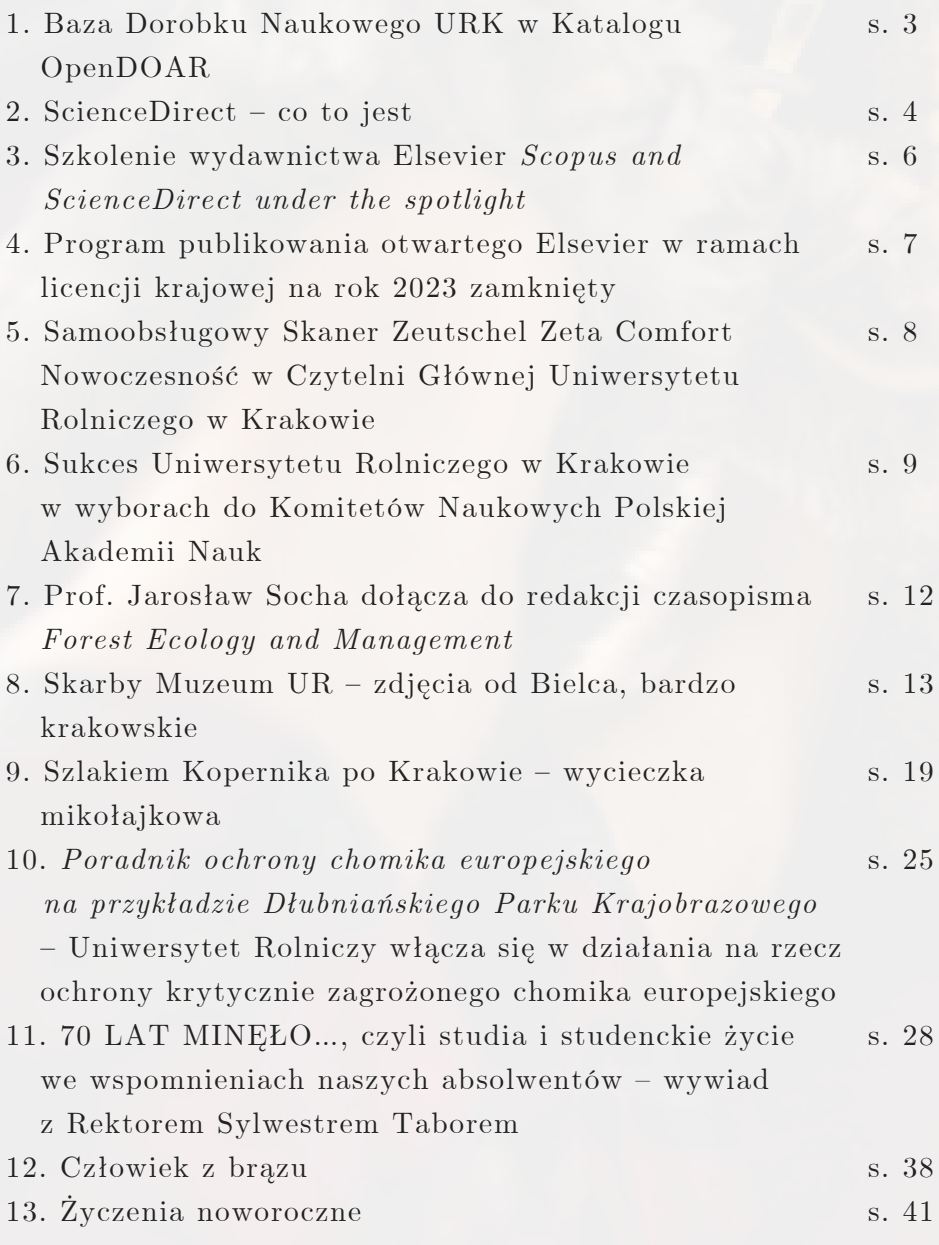

Wykorzystane na okładce oraz w tekstach elementy graficzne pochodzą

ze stron: https://pixabay.com/, https://pl.freepik.com, https://www.facebook.com/, oraz z zasobów własnych UR

Serwis Informacyjny Biblioteki Głównej UR jest tworzony i redagowany przez pracowników Oddziału Informacji Naukowej i Dokumentacji. Ukazuje się co dwa miesiące, informując o bieżących wydarzeniach w Bibliotece, istotnych zmianach w organizacji jej pracy, nowych dostępach testowych i subskrypcjach baz, nowościach w ofercie biblioteki z naciskiem na elektroniczne źródła, czy prowadzonych szkoleniach i warsztatach.

Przygotowanie: Danuta Gajewska Magdalena Hędrzak Paweł Jakubiec Jakub Jaźwiński Adam Ruta Beata Tokarczuk Kinga Topolska

Korekta: Adam Ruta

## Baza Dorobku Naukowego URK w Katalogu OpenDOAR

J A K U B J A Ź W I Ń S K I

**Baza Dorobku Naukowego Uniwersytetu Rolniczego im. Hugona Kołłątaja w Krakowie znalazła się w renomowanym katalogu repozytoriów otwartego dostępu, znanym jako OpenDOAR.**

To ogromne wyróżnienie potwierdza wysoki standard naszego repozytorium instytucjonalnego prowadzonego przez pracowników Oddziału Informacji Naukowej i Dokumentacji Biblioteki Głównej URK.

Przypomnijmy, że repozytorium to nie tylko obejmuje bogactwo prac naukowych naszych pracowników istudentów, ale także dane surowe będące wynikiem badań prowadzonych przez społeczność naszej uczelni.

Repozytorium instytucjonalne Uniwersytetu Rolniczego w Krakowie (URK) jest dostępne pod bezpośrednim linkiem:

#### **https://v2.sherpa.ac.uk/id/repository/10836.**

Dzięki temu każdy zainteresowany może łatwo odnaleźć nasze osiągnięcia naukowe oraz surowe dane badawcze.

OpenDOAR to brytyjska platforma online, gromadząca informacje o repozytoriach otwartego dostępu, zwłaszcza tych o charakterze naukowym. Cechuje się łatwością przeszukiwania według lokalizacji, zawartości i innych kryteriów, co ułatwia użytkownikom znalezienie interesujących ich zasobów.

Utrzymywany przez Uniwersytet w Nottingham pod patronatem usług SHERPA, OpenDOAR powstał we współpracy z Uniwersytetem w Lund. Projekt ten cieszy się wsparciem finansowym Open Science Institute, Jisc, Consortium of Research Libraries (CURL) oraz SPARC Europe.

Warto podkreślić, że według danych z 2015 roku, OpenDOAR, wraz z brytyjskim Rejestrem Repozytoriów Otwartego Dostępu (ROAR), są uznawane za dwa wiodące katalogi tego typu na świecie. ROAR, choć większy, umożliwia bezpośrednie zgłaszanie repozytoriów, podczas gdy OpenDOAR kontroluje proces zgłaszania materiałów, opierając się na doświadczeniu swojego personelu.

OpenDOAR wymaga otwartego dostępu do publikacji naukowych, co stanowi istotny element naszej Bazy Dorobku Naukowego URK. To wyróżnienie potwierdza naszą aktywność w promowaniu otwartego dostępu do wiedzy naukowej i umożliwia łatwiejszy dostęp do naszych wartościowych zasobów dla społeczności naukowej oraz szerokiego grona zainteresowanych.

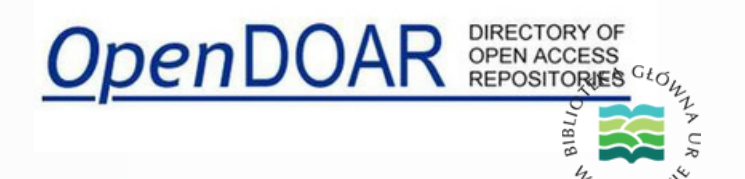

#### L I S T O P A D - G R U D Z I E Ń 6 / 2 0 2 3 ( 7 4 )

## ScienceDirect – co to jest

B E A T A T O K A R C Z U K

**ScienceDirect** to pełnotekstowa baza danych zapewniająca dostęp do ponad 19 milionów artykułów, ponad 2 700 czasopism, 250 czasopism z pełnym otwartym dostępem, 43 000 książek i 365 000 stron tematycznych. Różne rodzaje treści działają harmonijnie, aby zapewnić użytkownikom najlepsze źródło wiedzy, bez względu na to, na jakim etapie badań się znajdują.

#### **Ponad 220 głównych publikacji źródłowych:**

zapewnia podstawowe informacje, które otwierają gruntowny przegląd istniejącego zbioru wiedzy.

> **Ponad 43 000 eBooków / monografii** przedstawia zrównoważone argumenty, które poszerzają sferę poszukiwań i otwierają nowe ścieżki badań.

**Ponad 365 000 stron z artykułami tematycznymi na platformie ScienceDirect** zapewnia wnikliwe wprowadzenie przeglądu tematów, aby pomóc naukowcom odkryć kluczowe informacje dotyczące kontekstu.

> **Ponad 6 660 serii i podręczników** oferuje świeże i pogłębione spojrzenie na aktualny stan badań wykorzystujące najnowsze badania.

**Ponad 2 700 czasopism** wprowadza nowe, przełomowe odkrycia do prowadzonych badań.

Strony tematyczne ScienceDirect wskazują drogę do odkryć naukowych. Dzięki ScienceDirect Topics naukowcy istudenci mają:

- szybki dostęp do istotnych treści
- odblokowanie kluczowych i kontekstowych informacji w ramach ich naturalnego obiegu dokumentów
- pewne prowadzenie dalszych badań przy użyciu zaufanych źródeł

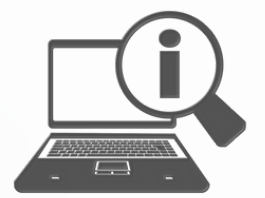

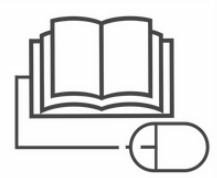

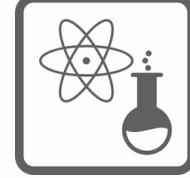

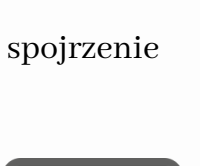

#### **Strony tematyczne ScienceDirect wyznaczają ścieżkę do nowych rozwiązań**

Dostęp do pełnych treści jest ograniczony subskrypcją (licencją) lub wiąże się z jednorazową opłatą za dostęp do wybranego dokumentu lub książki. Dostęp do podstawowej kolekcji w ramach Science Direct, tzw. Freedom Collection, jest bezpłatny dla instytucji naukowych w ramach licencji krajowej udzielonej Ministerstwu Nauki i Szkolnictwa Wyższego

Strony tematyczne ScienceDirect pomagają naukowcom i studentom uzyskać szybki dostęp do tematu i powiązanych z nim treści.

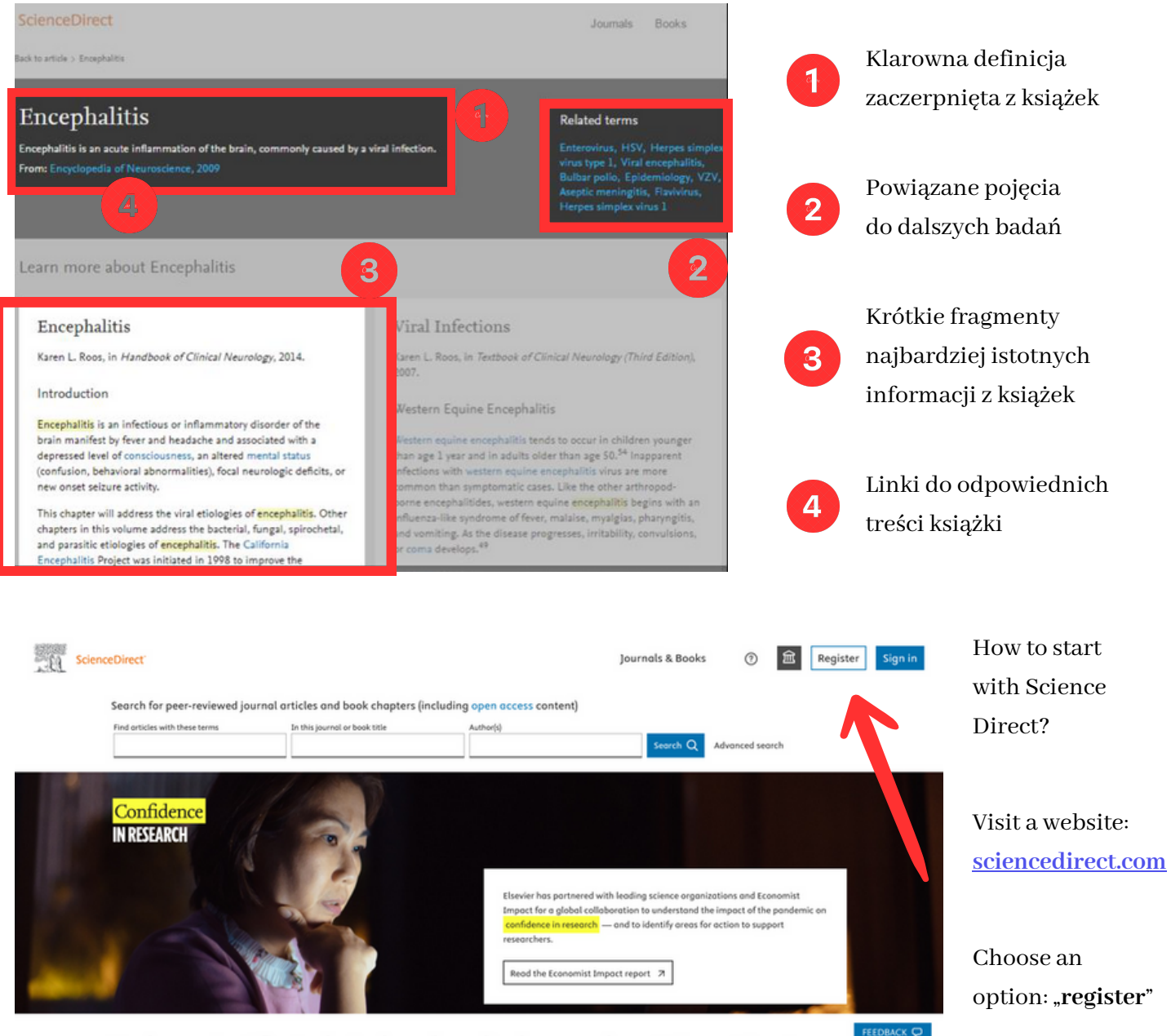

Explore scientific, technical, and medical research on ScienceDirect

Visit a website:

option: "register"

## Szkolenie wydawnictwa Elsevier *Scopus and ScienceDirect under the spotlight*

#### A D A M R U T A

**W dniu 23 listopada 2023 roku w Bibliotece Głównej odbyło się szkolenie** Scopus and ScienceDirect under the spotlight**, zorganizowane przez wydawnictwo Elsevier. Szkolenie było prowadzone w języku angielskim i skierowane było do pracowników naukowych, studentów Szkoły Doktorskiej URK i bibliotekarzy. Prowadziła je mgr Kamila Kokot-Kanikuła – trenerka firmy Elsevier.**

Szkolenie miało charakter hybrydowy, gdyż oprócz uczestników zasiadających w Czytelni Głównej (33 osoby), w tym doktorantów z Polski, Włoch, Mongolii i Wietnamu, wzięli w nim udział – za pomocą platformy Teams – studenci Szkoły Doktorskiej z Iranu, Filipin, Etiopii, Nigerii, Turcji, Pakistanu i Indii.

W trakcie szkolenia prowadząca przedstawiła dwa rozwiązania Elsevier – Scopusi ScienceDirect.

Platforma ScienceDirect gromadzi najnowszą, recenzowaną literaturę naukową wydawnictwa Elsevier – zarówno czasopisma, jak i publikacje książkowe. Uczestnicy mogli zobaczyć podstawy (zakładanie konta, zawartość, wyszukiwanie), jak też poznać bardziej zaawansowane sposoby korzystania z platformy (strategie wyszukiwawcze, personalizacja konta, wykorzystanie platformy w dydaktyce). Zaprezentowano także TopicPages – czym są i gdzie ich szukać w pełnym tekście.

Z kolei Scopus to baza danych abstraktów i cytatów zawierająca wzbogacone dane i powiązane treści naukowe. Uczestnicy szkolenia zapoznali się z możliwościami wyszukiwania w bazie (proste, zaawansowane, strategie wyszukiwawcze), jak również mogli dowiedzieć się, czym jest profil autora Scopus.

Zachęcamy do korzystania w zaprezentowanych narzędzi wspomagających badania naukowe. Obie platformy są dostępne za pośrednictwem strony internetowej Biblioteki Głównej URK – zakładka Ezasoby / Bazy prenumerowane.

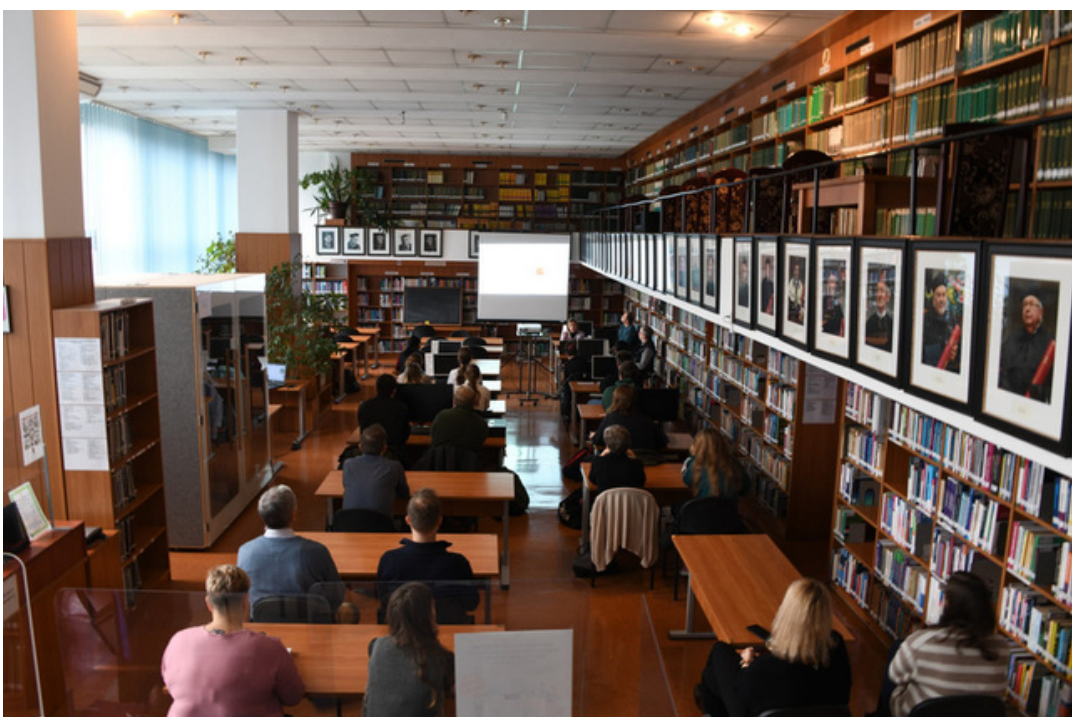

Fot. Jakub Jaźwiński

## Program publikowania otwartego Elsevier w ramach licencji krajowej na rok 2023 zamknięty

#### B E A T A T O K A R C Z U K

W dniu 5 grudnia 2023 roku Elsevier zamknął program publikowania bezpłatnego w ramach licencji krajowej ze względu na wyczerpanie puli 1 013 artykułów przeznaczonych na ten rok.

**Od stycznia 2024 roku powinna być uruchomiona nowa pula bezpłatnego publikowania w Elsevier. Będzie to pula, która obejmie artykuły wysłane do pierwszej recenzji w 2024 roku i opublikowane w 2024 roku.**

Program A od 2023 r. obejmuje [1 124 czasopisma hybrydowe p](http://vls.icm.edu.pl/zasady/2022/Elsevier/czasopisma_elsevier2022-2024_oa.xlsx)ochodzące z 7 kolekcji tematycznych Science Direct zgodnie z ograniczeniem licencji krajowej wprowadzonym w grudniu 2022: Biochemistry, Genetics and Molecular Biology, Computer Science, Engineering, Health Sciences, Immunology and Microbiology, Mathematics i Physics and Astronomy; oraz z grupy Lancet.

**Program nie obejmuje** czasopism gold open access i niektórych czasopism współwydawanych przez Elsevier, w których publikacje otwarte są finansowane na specjalnych zasadach i nie mogą być realizowane w ramach programu krajowego. Programy obejmują następujące typy artykułów: Case Reports, Data, Full Length Articles, Micro Articles, Software, Reviews, Replication Study, Short Communications, Short Surveys, Videos, Practice Guidelines i Protocols

Wszelkie pytania dotyczące programu można kierować do wydawnictwa Elsevier na adres [Support@elsevier.com](mailto:Support@elsevier.com) [o](mailto:Support@elsevier.com)raz do WBN na adres [wbn@icm.edu.pl.](mailto:wbn@icm.edu.pl) W przypadku problemów z publikacją konkretnego artykułu wskazane jest podanie w korespondencji identyfikatora DOI, o ile jest on już przypisany do artykułu. Informacja o polskim programie jest także dostępna na [stronie Elsevier.](https://www.elsevier.com/about/open-science/open-access/agreements/poland) Dodatkowo można obejrzeć nagrania webinariów dla bibliotekarzy/bibliotekarek oraz autorów/autorek dotyczący zasad publikowania w modelu Open Access Elsevier w ramach licencji krajowej: [Elsevier](https://www.brighttalk.com/webcast/10439/507996?utm_source=Elsevier&utm_medium=cnws) [library journey,](https://www.brighttalk.com/webcast/10439/507996?utm_source=Elsevier&utm_medium=cnws) [Elsevier author journey](https://www.brighttalk.com/webcast/10439/493173?utm_source=Elsevier&utm_medium=cnws). Pod adresem [wbn@icm.edu.pl](mailto:wbn@icm.edu.pl) można także uzyskać kontakt do lokalnych administratorów programu publikowania Elsevier w poszczególnych instytucjach.

Źródło: strona domowa Wirtualnej Biblioteki Nauki.

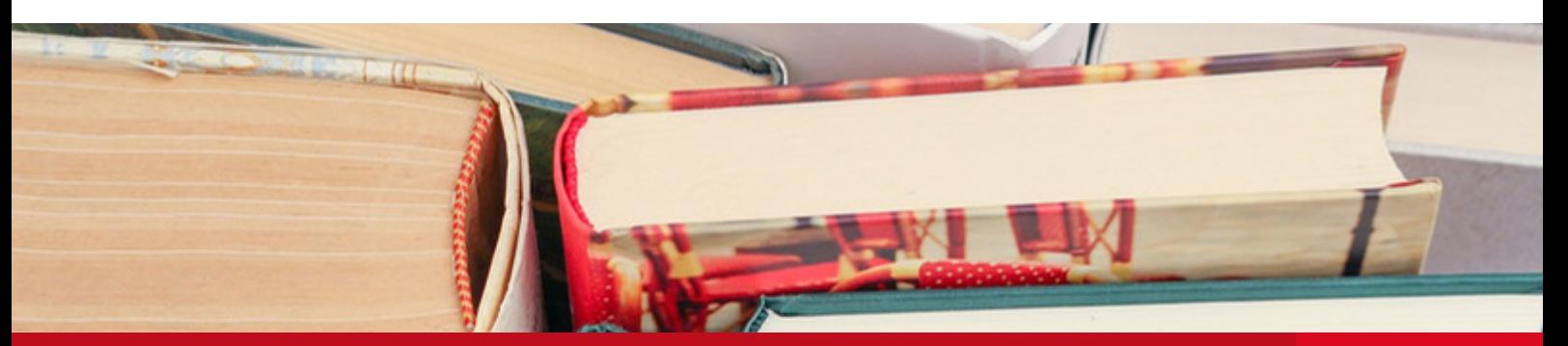

## Samoobsługowy Skaner Zeutschel Zeta Comfort Nowoczesność w Czytelni Głównej Uniwersytetu Rolniczego w Krakowie

#### J A K U B J A Ź W I Ń S K I

#### **13 grudnia 2023 roku Biblioteka Główna Uniwersytetu Rolniczego w Krakowie powitała nową, innowacyjną technologię w postaci samoobsługowego skanera Zeutschel Zeta Comfort.**

To wydarzenie było rezultatem wspólnych działań Dyrektora BG URK oraz Kierownika Oddziału Informacji Naukowej i Dokumentacji BG URK, których praca zaowocowała zakupem tego nowoczesnego urządzenia, w ramach programu "Zintegrowany Rozwój Uczelni". Producentem tego zaawansowanego urządzenia jest renomowana firma Zeutschel.

Model Zeta Comfort charakteryzuje się kompaktową konstrukcją i rewolucyjnym designem, co sprawia, że doskonale wpisuje się w nowoczesne wnętrza czytelni. Jego ruchomy stół dostosowuje się do grubości zbiorów, umożliwiając skanowanie różnorodnych dokumentów. Zeta Comfort to rozwiązanie All In One, które łączy w sobie szybkość skanowania z łatwością obsługi.

Samoobsługowy skaner Zeutschel odpowiada na rosnące zapotrzebowanie na bezpieczne i ekologiczne kopiowanie dokumentów. W dobie, gdy chcemy unikać zbędnych kopii papierowych, Zeta Comfort staje się idealnym rozwiązaniem. Szybko, bezpiecznie i ekologicznie można uzyskać cyfrową kopię dokumentu, zapisując ją w pamięci USB. ZETA gwarantuje najwyższą jakość i bezpieczeństwo, oferując rozdzielczość 600 dpi w wersji samoobsługowej, co sprawia, że stanowi doskonałe narzędzie dla szerokiego grona użytkowników.

Samoobsługowy skaner Zeutschel odpowiada na rosnące zapotrzebowanie na bezpieczne i ekologiczne kopiowanie dokumentów. W dobie, gdy chcemy unikać zbędnych kopii papierowych, Zeta Comfort staje się idealnym rozwiązaniem. Szybko, bezpiecznie i ekologicznie można uzyskać cyfrową kopię dokumentu, zapisując ją w pamięci USB. ZETA gwarantuje najwyższą jakość i bezpieczeństwo, oferując rozdzielczość 600 dpi w wersji samoobsługowej, co sprawia, że stanowi doskonałe narzędzie dla szerokiego grona użytkowników.

Intuicyjne oprogramowanie skanera oraz jego prostota użytkowania sprawiają, że korzystanie z tego urządzenia staje się przyjemnością. Co ważne, Zeta Comfort nie wymaga skomplikowanej instalacji – po rozpakowaniu i podłączeniu do zasilania można rozpocząć skanowanie od razu. Otrzymane skany łatwo zapisuje się bezpośrednio w pamięć USB, co dodatkowo ułatwia korzystanie z tego nowoczesnego narzędzia.

Wprowadzenie skanera Zeutschel Zeta Comfort do Czytelni Głównej Uniwersytetu Rolniczego w Krakowie stanowi krok w kierunku nowoczesnej, efektywnej i ekologicznej obsługi dokumentów. To inwestycja, która przyczyni się do poprawy dostępu do informacji oraz wpisuje się w dążenia uczelni do zintegrowanego rozwoju.

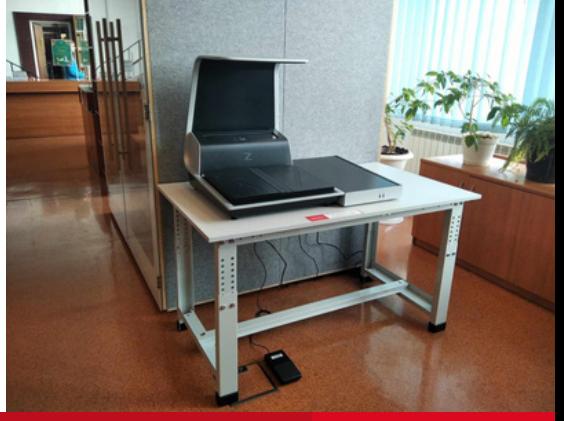

Fot. J. Jaźwiński

## Sukces Uniwersytetu Rolniczego w Krakowie w wyborach do Komitetów Naukowych Polskiej Akademii Nauk

#### J A K U B J A Ź W I Ń S K I

### **24 listopada 2023 roku zakończyły się wybory do Komitetów Naukowych Polskiej Akademii Nauk (PAN), które rozpoczną swoją kadencję w 2024 roku. Wybory te odbyły się zgodnie z "Regulaminem trybu wyboru członków i organów komitetów naukowych", przyjętym uchwałą Prezydium PAN nr 52/2023 z dnia 26 września 2023 roku.**

Spośród 71 Komitetów Naukowych Polskiej Akademii Nauk, pracownicy Uniwersytetu Rolniczego w Krakowie odnieśli imponujący sukces, zdobywając prestiżowe stanowiska w różnych dziedzinach nauki. Poniżej prezentujemy listę pracowników Uniwersytetu Rolniczego, którzy zostali wybrani do poszczególnych Komitetów.

#### KOMITET BIOTECHNOLOGII PAN

- prof. dr hab. inż. Rafał Barański (kierownik Katedry Biologii Roślin i Biotechnologii, Wydział Biotechnologii i Ogrodnictwa)
- prof. dr hab. inż. Marcin Rapacz (kierownik Katedry Fizjologii, Hodowli Roślin i Nasiennictwa, Wydział Rolniczo-Ekonomiczny)

#### KOMITET BIOLOGII ŚRODOWISKOWEJ I EWOLUCYJNEJ PAN

prof. dr hab. inż. Jerzy Szwagrzyk (kierownik Katedry Bioróżnorodności Leśnej, Wydział Leśny)

#### KOMITET INŻYNIERII ŚRODOWISKA PAN

- prof. dr hab. inż. Piotr Herbut (Katedra Budownictwa Wiejskiego, Wydział Inżynierii Środowiska i Geodezji)
- dr hab. inż. Andrzej Bogdał, prof. URK, Prorektor ds. Kształcenia (Katedra Melioracji i Kształtowania Środowiska, Wydział Inżynierii Środowiska i Geodezji)
- dr hab. inż. Leszek Książek, prof. URK, dziekan WIŚIG (Katedra Inżynierii Wodnej i Geotechniki, Wydział Inżynierii Środowiska i Geodezji)

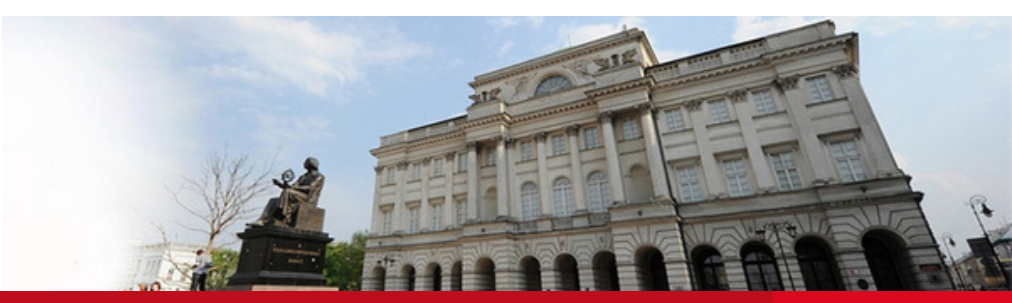

#### KOMITET GEODEZJI PAN

- dr hab. inż. Bartosz Mitka, prof. URK (Katedra Geodezji Rolnej, Katastru i Fotogrametrii, Wydział Inżynierii Środowiska i Geodezji)
- dr hab. inż. Andrzej Kwinta, prof. URK (Katedra Geodezji, Wydział Inżynierii Środowiska i Geodezji)
- dr hab. inż. Monika Siejka, prof. URK (Katedra Geodezji, Wydział Inżynierii Środowiska i Geodezji)

#### KOMITET NAUK AGRONOMICZNYCH PAN

- prof. dr hab. inż. Rafał Barański (kierownik Katedry Biologii Roślin i Biotechnologii, Wydział Biotechnologii i Ogrodnictwa)
- dr hab. Marek Gancarz, prof. URK (Katedra Inżynierii Bioprocesów, Energetyki i Automatyzacji, Wydział Inżynierii Produkcji i Energetyki)
- prof. dr hab. inż. Dariusz Grzebelus (Katedra Biologii Roślin i Biotechnologii, Wydział Biotechnologii i Ogrodnictwa)
- prof. dr hab. inż. Marcin Rapacz (kierownik Katedry Fizjologii, Hodowli Roślin i Nasiennictwa, Wydział Rolniczo-Ekonomiczny)

#### KOMITET NAUK LEŚNYCH I TECHNOLOGII DREWNA PAN

- prof. dr hab. inż. Stanisław Małek (kierownik Katedry Ekologii i Hodowli Lasu, Wydział Leśny)
- prof. dr hab. inż. Jarosław Socha (kierownik Katedry Zarządzania Zasobami Leśnymi, Wydział Leśny)
- dr hab. inż. Anna Gazda, prof. URK (Katedra Bioróżnorodności Leśnej, Wydział Leśny)
- dr hab. inż. Maciej Pach, prof. URK, prodziekan ds. dydaktycznych i studenckich (Katedra Ekologii i Hodowli Lasu, Wydział Leśny)
- prof. dr hab. inż. Marcin Pietrzykowski, dziekan WL (kierownik Katedry Inżynierii Ekologicznej i Hydrologii Leśnej, Wydział Leśny)
- prof. dr hab. inż. Jerzy Szwagrzyk (kierownik Katedry Bioróżnorodności Leśnej, Wydział Leśny)
- dr hab. inż. Paweł Tylek, prof. URK (kierownik Katedry Użytkowania Lasu, Inżynierii i Techniki Leśnej, Wydział Leśny)

#### KOMITET NAUK O ŻYWNOŚCI I ŻYWIENIU PAN

- prof. dr hab. Aleksandra Duda, Dziekan WTŻ (Katedra Technologii Fermentacji i Mikrobiologii, Wydział Technologii Żywności)
- prof. dr hab. inż. Agnieszka Filipiak-Florkiewicz, Prorektor ds. Nauki (Katedra Technologii Produktów Roślinnych i Higieny Żywienia, Wydział Technologii Żywności)
- prof. dr hab. inż. Lesław Juszczak (Katedra Analizy i Oceny Jakości Żywności, Wydział Technologii Żywności)
- prof. dr hab. inż. Krzysztof Surówka (Katedra Biotechnologii i Ogólnej Technologii Żywności, Wydział Technologii Żywności)

#### KOMITET NAUK WETERYNARYJNYCH I BIOLOGII ROZRODU PAN

- prof. dr hab. inż. Monika Bugno-Poniewierska (kierownik Katedry Rozrodu, Anatomii i Genomiki Zwierząt, Wydział Hodowli i Biologii Zwierząt)
- prof. dr hab. inż. Andrzej Sechman, Prorektor ds. Współpracy z Zagranicą (kierownik Katedry Fizjologii i Endokrynologii Zwierząt, Wydział Hodowli i Biologii Zwierząt)

#### KOMITET NAUK ZOOTECHNICZNYCH I AKWAKULTURY PAN

- prof. dr hab. inż. Monika Bugno-Poniewierska (kierownik Katedry Rozrodu, Anatomii i Genomiki Zwierząt, Wydział Hodowli i Biologii Zwierząt)
- prof. dr hab. inż. Krystyna Koziec (Katedra Fizjologii i Endokrynologii Zwierząt, Wydział Hodowli i Biologii Zwierząt)
- prof. dr hab. inż. Joanna Makulska (Katedra Genetyki, Hodowli i Etologii Zwierząt, Wydział Hodowli i Biologii Zwierząt)
- prof. dr hab. inż. Piotr Micek (Katedra Żywienia, Biotechnologii Zwierząt i Rybactwa, Wydział Hodowli i Biologii Zwierząt)
- dr hab. inż. Maciej Murawski, prof. URK (Katedra Żywienia, Biotechnologii Zwierząt i Rybactwa, Wydział Hodowli i Biologii Zwierząt)
- prof. dr hab. inż. Andrzej Sechman, Prorektor ds. Współpracy z Zagranicą (kierownik Katedry Fizjologii i Endokrynologii Zwierząt, Wydział Hodowli i Biologii Zwierząt)

**To ogromne wyróżnienie dla Uniwersytetu Rolniczego im. Hugona Kołłątaja w Krakowie, które potwierdza wysoką jakość badań prowadzonych przez jego pracowników.**

**Serdecznie gratulujemy wszystkim wybranym członkom Komitetów Naukowych PAN i życzymy im dalszych sukcesów w rozwijaniu nauki oraz przyczyniania się do rozwoju polskiej i światowej wiedzy naukowej.**

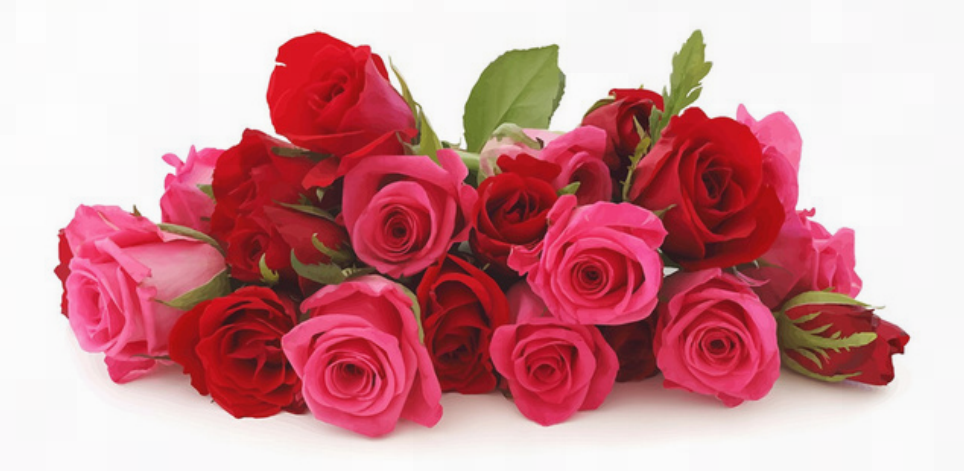

### Prof. Jarosław Socha dołącza do redakcji czasopisma *Forest Ecology and Management*

#### J A K U B J A Ź W I Ń S K I

**W dniu 13 listopada 2023 roku prof. dr hab. inż. Jarosław Socha, Kierownik Katedry Zarządzania Zasobami Leśnymi oraz Koordynator dyscypliny: nauki leśne na Wydziale Leśnym Uniwersytetu Rolniczego im. Hugona Kołłątaja w Krakowie, dołączył do zespołu redakcyjnego prestiżowego czasopisma naukowego** Forest Ecology and Management**. Ta zaszczytna nominacja potwierdza jego istotny wkład i znaczenie w dziedzinie nauk leśnych.**

Forest Ecology and Management to jedno z najbardziej renomowanych czasopism naukowych na świecie, specjalizujące się w obszarze ekologii leśnej oraz zarządzania lasem. Członkostwo w redakcji tego czasopisma jest wyrazem uznania dla osiągnięć i badań Profesora Jarosława Sochy, jak również dowodem na globalne znaczenie prac badawczych prowadzonych w Uniwersytecie Rolniczym w Krakowie.

Czasopismo to pełni istotną rolę w promowaniu najnowszych osiągnięć naukowych z zakresu ekologii leśnej, zarządzania lasem oraz zrównoważonego wykorzystania zasobów leśnych. Jego redakcja skupia wybitnych naukowców i ekspertów z różnych regionów świata, co sprawia, że publikacje w tym czasopiśmie są cenione za wysoką jakość i znaczący wkład w rozwój wiedzy na temat ekosystemów leśnych.

Decyzja o włączeniu Profesora Jarosława Sochy do grona redakcji Forest Ecology and Management stanowi również ważny krok w umacnianiu pozycji Uniwersytetu Rolniczego im. Hugona Kołłątaja w międzynarodowym środowisku naukowym. To nie tylko zaszczyt dla samego naukowca, ale także dowód na wysoki poziom badań prowadzonych na uczelni, które znajdują uznanie na światowej arenie.

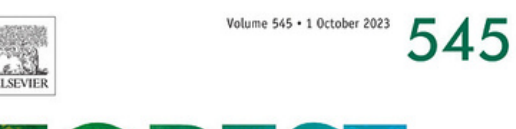

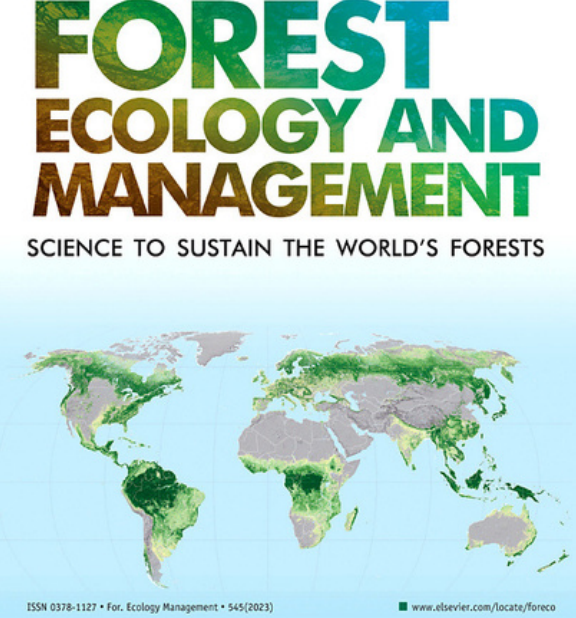

Gratulujemy serdecznie Panu Profesorowi tego prestiżowego wyróżnienia i życzymy dalszych sukcesów w prowadzeniu badań, które przyczyniają się do rozwijania wiedzy z zakresu nauk leśnych.

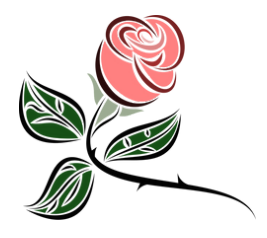

### Skarby Muzeum UR – zdjęcia od Bielca, bardzo krakowskie

D A N U T A G A J E W S K A

*Fotografia i malarstwo to dla mnie zatrzymanie czasu; sztuka obserwacji, umiejętność odnajdywania (…) ukrytego piękna…Tworzenie to wyrażanie wrażeń - nie wymyślanie, lecz odkrywanie. (…) aparat jest tylko narzędziem...* Katarzyna Bielec

U Bielca fotografowała się elita kulturalna Krakowa, profesorowie i artyści, inteligencja i mieszczanie. Prezentujemy, jako niewątpliwe skarby Muzeum UR, wybrane portrety profesorów WSR i AR w Krakowie. Nie były wykonane w tym samym czasie, o czym świadczą różnice w wielkości sfotografowanej głowy i ułożenia twarzy. Zakład od początku istnienia archiwizował klisze, zatem z pewnością pośród miliona skatalogowanych dokumentów można by znaleźć i dokładnie określić czas powstania przedstawionych portretów.

Bielec Art. – to jedno z najstarszych atelier fotograficznych w Krakowie. Historia rodzinnej firmy, obejmująca cztery pokolenia, od ostatnich lat XIX wieku do dzisiaj.

Paweł Bielec (ur. 1902 Dynów – zm. 2002 Kraków) jako szesnastolatek rozpoczął naukę rzemiosła u artysty malarza i fotografa Jana Cupaka we Lwowie. Tam, w 1928 roku otworzył pierwszą pracownię. W 1938 roku Bielec przyjechał do Krakowa i przy ul. Karmelickiej 50 założył własne atelier. W 1940 roku ożenił się z Marią, najmłodszą córką Wincentego Michnowskiego, prezesa Cechu Fotografów, posiadającego zakłady (kolejno) w Bydgoszczy, Brodnicy, Toruniu, Krakowie. Maria tworzyła piękne portrety kobiet, a zdjęcia malowane przez nią farbami olejnymi zastępowały niepowszechną jeszcze fotografię kolorową.

W 1939 roku Paweł Bielec wykonał tableau dla Studia Dramatycznego czyli kółka teatralnego UJ, ze zdjęciem 19-letniego Karola Wojtyły, które po wyborze krakowskiego arcybiskupa na papieża obiegło cały świat.

Mistrz Paweł przez całe życie pozostał wierny celuloidowemu językowi sztuki. Od czasów lwowskich. poprzez trudny czas okupacji, po kłopoty z decydentami PRL, aż wreszcie po kapitalizm, kiedy musiał opuścić legendarny lokal przy ul. Karmelickiej 50 i przenieść się na Plac Inwalidów 6.

Bielec najbardziej cenił analogową fotografię czarno-białą. Uważał, że fotografia tradycyjna najlepiej oddaje tajemnicę chwili oraz prawdę o ludzkiej twarzy i ukrytych emocjach. Ważna była opowieść i kompozycja, współpraca i dialog z osobami, które zamierzał uwiecznić na zdjęciu.

Patrząc na stare fotografie, niejednokrotnie zachwycamy się filmowa urodą naszych pradziadków. Jak się okazuje nieskazitelna cera i idealne rysy twarzy to efekt analogowej fotografii z ręcznie wykonywanym ołówkiem na kliszy retuszem.

Tekst jest zapisaną wypowiedzią wykorzystaną w filmie: https://dziendobry.tvn.pl/styl-zycia/legendarneatelier-fotografii-w-krakowie-kim-byl-pawel-bielecst559470[0](https://dziendobry.tvn.pl/styl-zycia/legendarne-atelier-fotografii-w-krakowie-kim-byl-pawel-bielec-st5594700) [dostęp: 1 XII 2023].

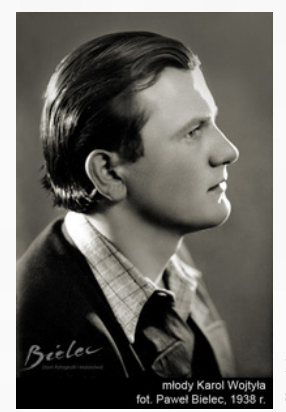

Bielec - Dom Fotografii i Malarstwa, strona na FB

Foto Bielec sporządzał tableau dla naszej Uczelni w latach 50., 60. i 70. (miniatury niektórych roczników absolwentów z tych dziesięcioleci są w posiadaniu Muzeum UR). Opisywane zdjęcia mają rozmiar 48 x 36 cm, są przyklejone na passe-partout i przygotowane do powieszenia na ścianie. Dużych odbitek jest pięćdziesiąt osiem (pięćdziesiąt trzy portrety mężczyzn i pięć portretów kobiet). Dodatkowo jest inny komplet małych odbitek (w artykule reprezentuje je zdjęcie Jadwigi Dobrzańskiej) w formacie 13 x 9 cm, z lat 70. XX w., tych jest sześćdziesiąt dwie sztuki.

W inwentarzu Muzeum UR zapisano, że zdjęcia pochodzą z roku 1974. Możliwe, że małe portrety zostały zrobione wtedy. Duże portrety wykonano w dwu wcześniejszych dziesięcioleciach. Wszystkie razem Uczelnia zakupiła u Pawła Bielca w roku 1975.

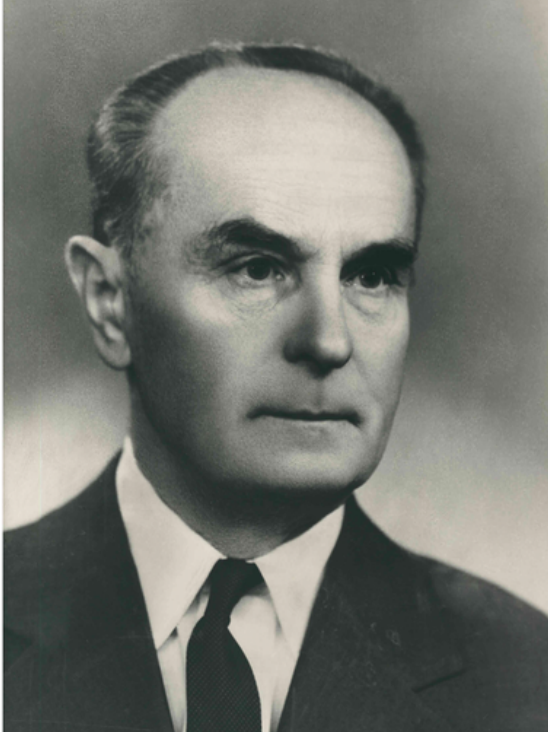

Prof. Edward Chodzicki (1897-1978), hodowla lasu, Nr inw. Muzeum UR: I/298

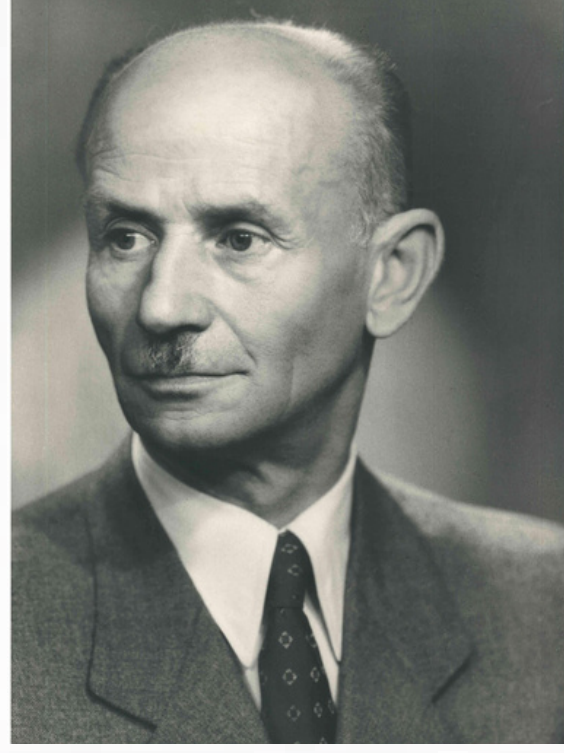

Prof. Juliusz Jakóbiec (1905-1968), hodowla zwierząt Nr inw. Muzeum UR: I/268

Wizerunek Edwarda Chodzickiego to twarz umęczonego człowieka: obóz koncentracyjny, powojenne niesłuszne oskarżenia, nowa polityczna rzeczywistość. Druga połowa życia pierwszorzędnego leśnika, przedwojennego naukowca (i bohatera z I wojny) o europejskiej sławie. Obok towarzysz wojennych i powojennych niedoli, Juliusz Jakóbiec.

**Osoby, które na nas patrzą urodziły się w latach 1897-1923, a zmarły w latach 1958-2000.**

#### L I S T O P A D - G R U D Z I E Ń 6 / 2 0 2 3 (7 4)

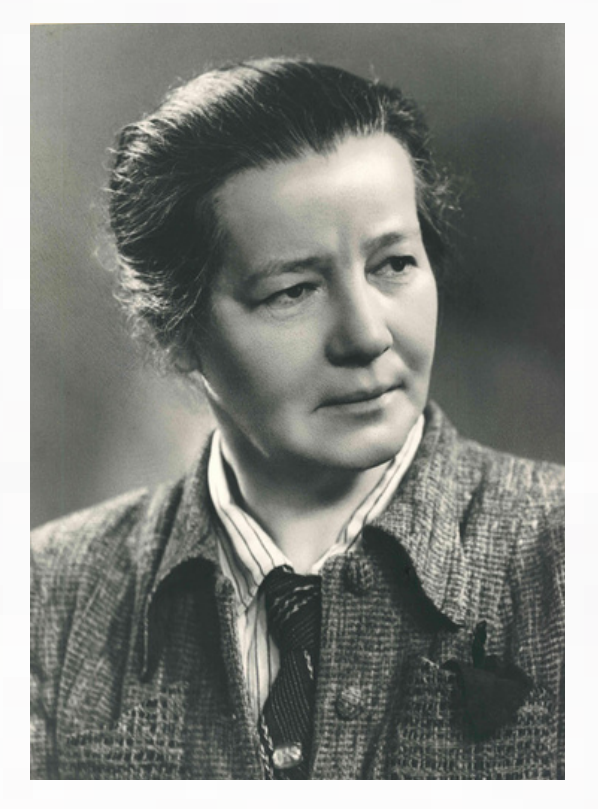

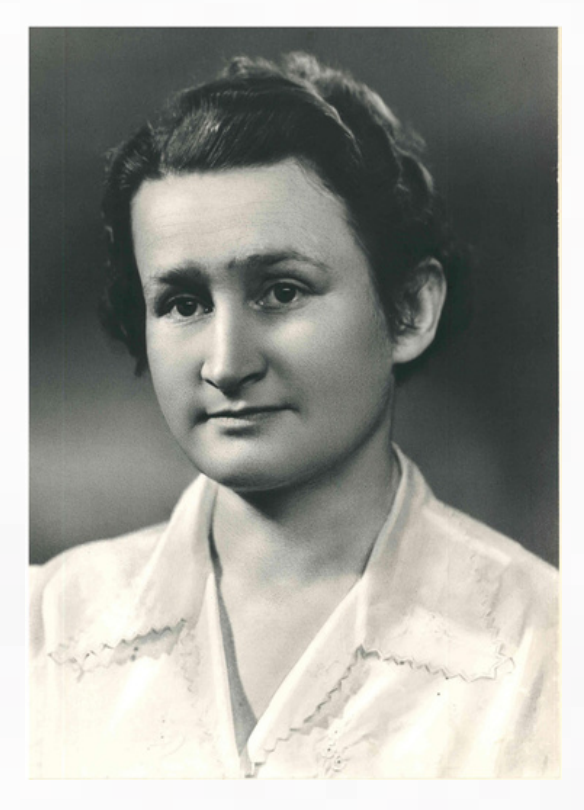

Prof. Aniela Kozłowska (1898-1981), geografia roślin Nr inw. Muzeum UR: I/ 273

Prof. Janina Sawicka (1914-2000), hodowla zwierząt Nr inw. Muzeum UR: I/283

Druga para prezentuje, niepowszechny wtedy, stan wykształconych kobiet. Panie bez biżuterii i makijażu, natomiast ze spokojną pewnością siebie i charyzmą opartą na wiedzy i pracy.

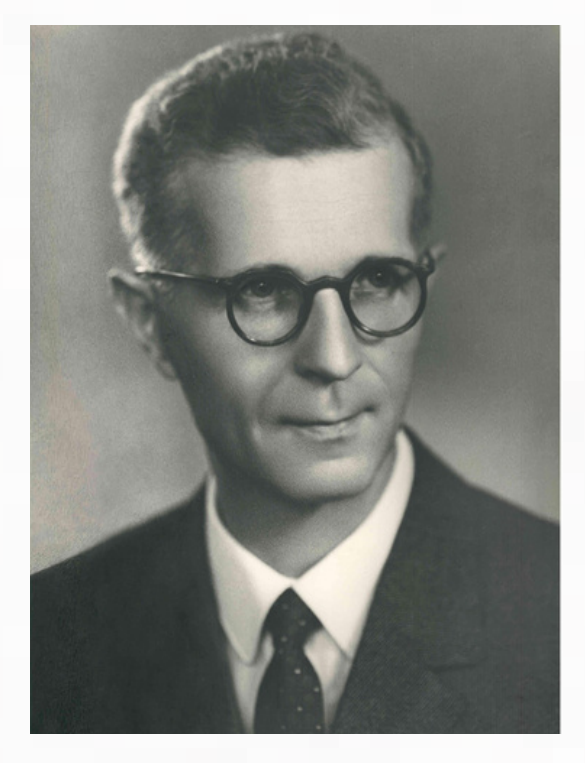

Prof. Edward Komarnicki (1912-1992), budownictwo inwentarskie, Nr inw. Muzeum UR: I/292

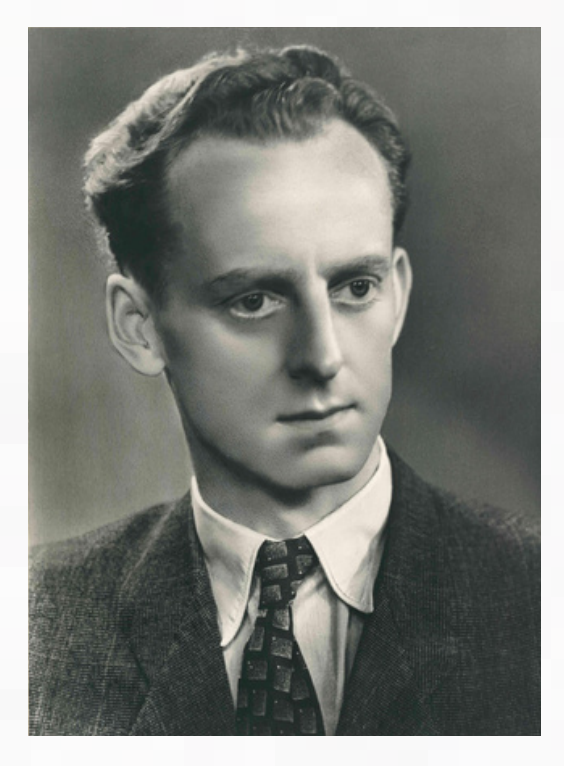

Prof. Julian Sawicki (1917-1987), uprawa roślin Nr inw. Muzeum UR: I/271

#### S E R W I S I N F O R M A C Y J N Y B G U R K R A K Ó W 15

Pokolenie, które w czasie powstania WSR miało około czterdziestu lat. Kariera zawodowa rozwija się, a nagrody dopiero przed nimi. I rzeczywiście siła wieku i siła charakteru bije z portretów Edwarda Komarnickiego i Juliana Sawickiego.

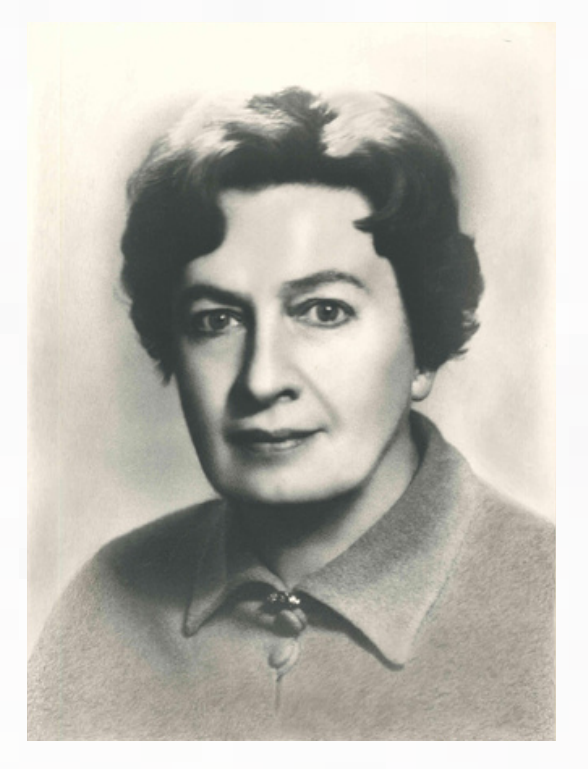

Prof. Maria Łucka (1905-1996), sadownictwo Nr inw. Muzeum UR: I/253

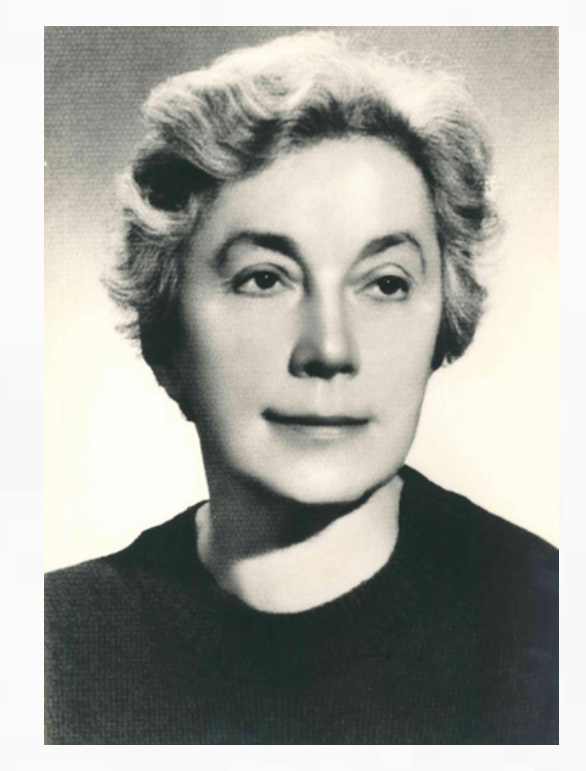

Dr Maria Kozłowska (1906-1980), warzywnictwo Nr inw. Muzeum UR: I/285

Kobiety z klasą, popartą klasowym pochodzeniem. Równolatki. Pamiętają "lepszy świat". Maria Łucka zdobędzie najwyższe tytuły naukowe i będzie pełnić wiele ważnych funkcji zawodowych, a Maria Kozłowska: Jak to się stało, że człowiek o nieposzlakowanym charakterze, wielka patriotka, dobry, prawy, wspaniały wychowawca młodzieży, zamiłowany ogrodnik i przyrodnik została relegowana z Wyższej Szkoły Rolniczej? [1]. Podobnie Jadwiga Dobrzańska: Dr Dobrzańska Jadwiga, ur. 25 VII 1904 r. Wyższa Szkoła Rolnicza w Krakowie. Wniosek o przyznanie tytułu naukowego docenta załatwiono negatywnie. 1954, 1955 [2]. Tym osobom nie dodano punktów za pochodzenie. Owszem, dwie obywatelki boleśnie ukarano za społeczne niedopasowanie.

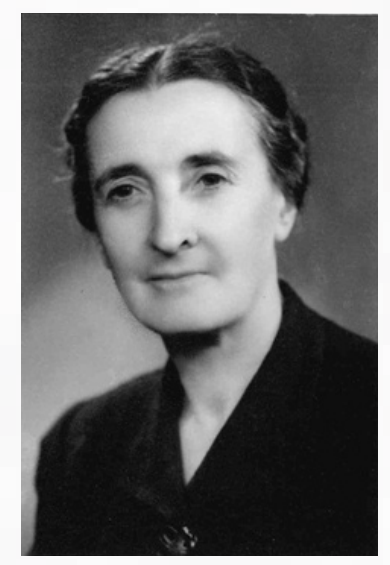

Dr Jadwiga Dobrzańska, Nr inw. Muzeum UR: I/321

[1] M. Poniedziałkowa, Maria Feliksa Stanisława Kozłowska (1906-1980), [w:] Złota księga Akademii Rolniczej, Kraków 2000, s.238. [2]Archiwum Akt Nowych, Biuro Centralnej Komisji Kwalifikacyjnej dla Pracowników Nauki, https://www.szukajwarchiwach.gov.pl/ru/seria?

p\_p\_id=Seria&p\_p\_lifecycle=0&p\_p\_state=normal&p\_p\_mode=view&\_Seria\_delta=100&\_Seria\_nameofjsp=jednostki&\_Seria\_resetCur=false &\_Seria\_id\_serii=284638&\_Seria\_cur=14

[dostęp: 11 XII 2023].

#### L I S T O P A D - G R U D Z I E Ń 6 / 2 0 2 3 ( 7 4 )

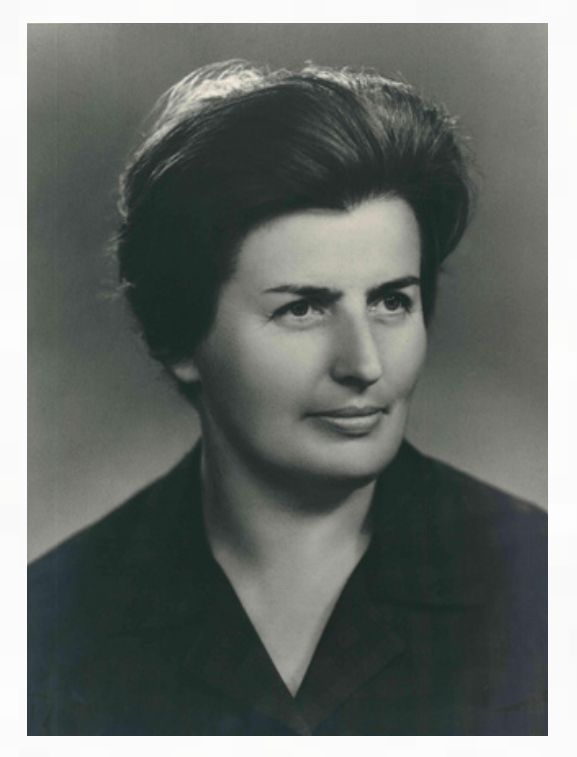

Prof. Władysława Niemczyk (1923-2019), zoologia Nr inw. Muzeum UR: I/275

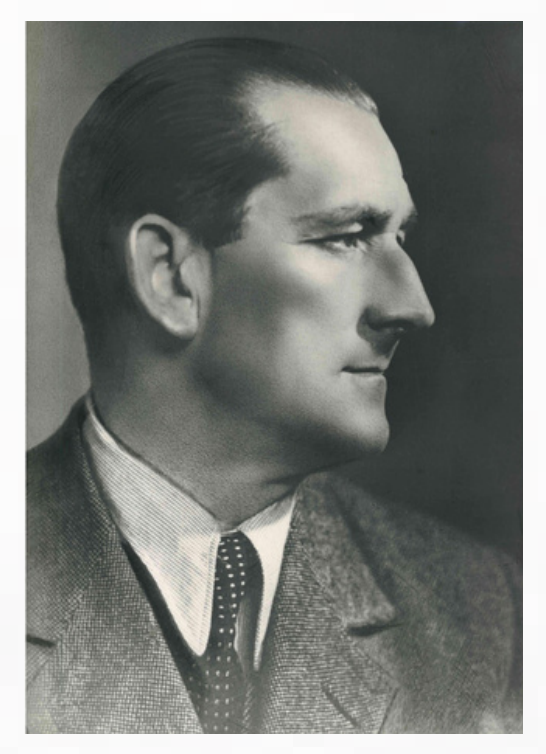

Prof. Mieczysław Czaja (1903-1958), hodowla zwierząt Nr inw. Muzeum UR: I/261

Władysława Niemczyk, którą najbardziej pamiętamy, jej grób dopisany został do bibliotecznej listopadowej listy prorektorów w 2019 roku. Mieczysław Czaja, jedyny w zbiorze portretów sfotografowany z profilu (podobnie jak młody Karol Wojtyła), przedwcześnie zmarły, obecnie (nie jedyny!) nie wspominany przy okazji żadnych jubileuszy.

Zdjęcia od Bielca pokazują obraz człowieka, jego duchowy wizerunek, rys osobowości zapisany na twarzy. Oglądamy osoby jakby nam współczesne. Znamy ich dalsze losy, zawodowe osiągnięcia, nie każdy życiorys można nazwać rozwojem. I nie możliwości ich umysłu były powodem stagnacji. Patrząc na ich fotografie, odtwarzamy w myśli także zapamiętany "analogowy Kraków". Ludzie i miasto, z duszą i atmosferą, utrwalone na pięknych zdjęciach pozostaną z nami na zawsze.

Obecnie szybkie, masowe i tańsze fotografie cyfrowe wyparły wymagającą technicznych umiejętności i czasu fotografię analogową: Nie mogę się zgodzić z propagowaną tezą, że «każdy jest teraz fotografem». Faktycznie wszyscy jesteśmy w stanie robić zdjęcia wykorzystując dodatkowo filtry i aplikacje upiększające, ale odbiegają one znacznie od fotografii wykonanych przez artystę, na profesjonalnym sprzęcie. Do nas przychodzą głównie stali klienci, ceniący jakość usług [1].

[1] Informacje pochodzą ze strony: https://lovekrakow.pl/aktualnosci/bielec-legendarna-pracowniafotograficzna-walczy-o-przetrwanie\_44008.html [dostęp 1 XII 2023]

Bielec "od zawsze" był w Krakowie powszechnie znany, ceniony i dostępny. Był pierwszym wyborem. Nic się nie zmieniło. Każdy bez trudu rozpozna "zdjęcie od Bielca", obojętnie kiedy zostało wykonane: jest rozświetlone tajemniczym blaskiem (oświetlone kontrastowo), uduchowione (ciekawie ułożone), nieskazitelne (ręcznie retuszowane na kliszy), eleganckie i piękne. Kto nie ma jeszcze analogowego ("filmowego"!) portretu, wykonanego przy stałym świetle bez użycia lampy błyskowej, niech się spieszy, zakład działa już tylko trzy dni w tygodniu. Samo przebywanie wśród zabytkowych mebli, zajęcie miejsca przed obiektywem historycznego aparatu wielkoformatowego jest wyjątkowe. Chwila przygotowania przed lustrem, odgrodzenie kurtyną od hałasu, świadomość, że właśnie powstaje nasz obraz i takimi młodsi będą nas oglądać, kiedy nas już nie będzie.

turystyczną.

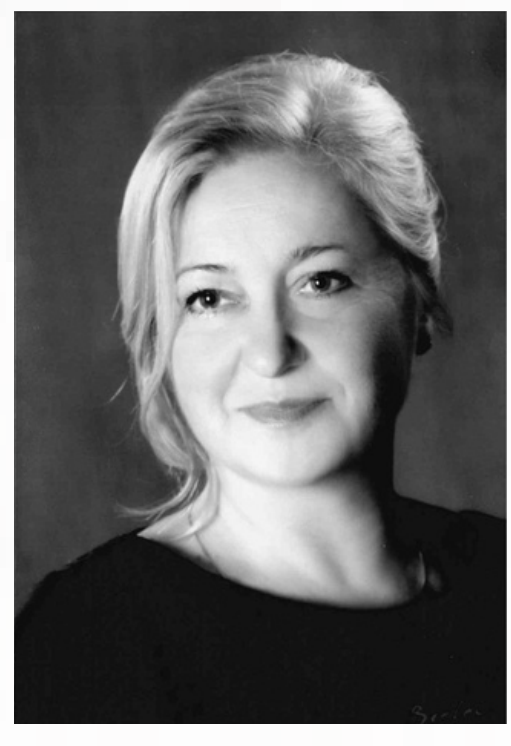

Autorka, Danuta Gajewska, 2016

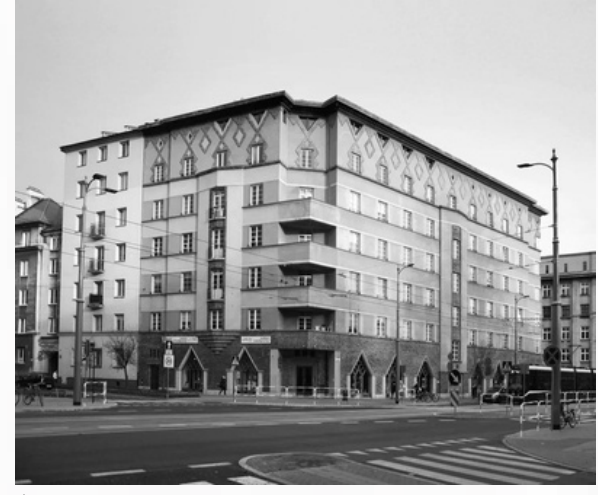

Przy pl. Inwalidów 6 działa również autorska Galeria Sztuki – Bielec Art. Stała ekspozycja ukazuje stuletni dorobek fotograficzny rodziny

kraju, stanowiąc swego rodzaju atrakcję

Firma cieszy się renomą nie tylko w rodzimym mieście, lecz także w Polsce oraz poza granicami

Bielców, a organizowane wystawy czasowe promują twórców związanych z Krakowem.

Źródło: https://bielec.art.pl/kontakt/ Źródło: https://lh3.googleusercontent.com/p/AF1QipPAC4R4BY rqqpw4oU-Q29b6LQ264dRxB\_GP5Vu4=s1360-w1360-h1020

## Szlakiem Kopernika po Krakowie – wycieczka mikołajkowa

D A N U T A G A J E W S K A , P A W E Ł J A K U B I E C

**W dniu Św. Mikołaja, w mroźne popołudnie 6 grudnia br., Biblioteka Główna zorganizowała i przeprowadziła spacer "Szlakiem Kopernika po Krakowie". Stawiło się piętnastu zainteresowanych tematem Pracowników naszej Uczelni, którym nie straszne było zimno i niesprzyjająca aura.**

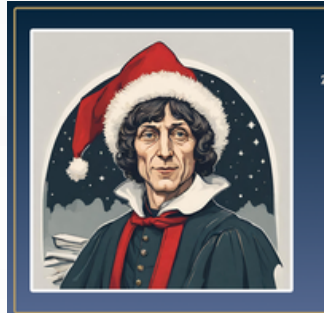

ZAPROSZENIE NA WYCIECZKE ŚLADAMI MIKOLAJA KOPERNIKA **W KRAKOWIE** GRUDNIA 2023, GODZ. 14:00 POD WEJŚCIEM<br>EU JUBILEUSZOWEGO<br>MICKIEWICZA 24/25 ACYMI REDZIE DWÓJKA LICENCJONOWANYCH<br>ENIKÓW PO KRAKOWIE – PANUTA GAJEWSKA

**A Creation of the Sea** 

Grafika: Barbara Jeleń

Trasę rozpoczęliśmy przy Budynku Jubileuszowym URK, przed którym stoi metalowa rzeźba – model "Układ heliocentryczny" autorstwa artysty związanego z krakowską Akademią Sztuk Pięknych – Jarosława Sowińskiego, z 1973 roku. Był to szczególny moment w historii Polski. Świętowano wtedy 500-lecie urodzin Kopernika.

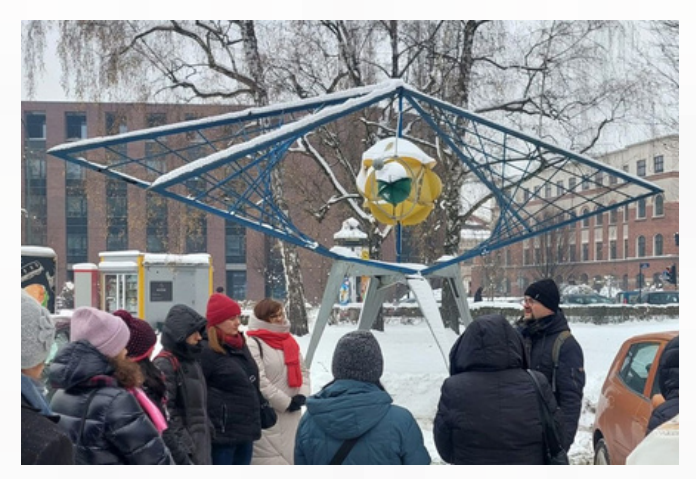

Fot. Karolina Kupiec

Wiele wydarzeń, inicjatyw i działań nawiązywało do idei "Roku Kopernikańskiego". Wyróżniający się studenci Krakowa otrzymali tytuły najlepszych w swoich dyscyplinach. **Wśród nich znaleźli się późniejsi profesorowie AR i URK.** Rozpoczynając zwiedzanie, podkreśliliśmy wagę obecnych rocznic: 550. rocznicę urodzin i 480. rocznicę śmierci Astronoma, którego pochodzenie w przeszłości stanowiło przedmiot sporu naukowców z Polski i Niemiec, ale, jak bezdyskusyjnie podsumował Jan Nepomucen Kamiński: wstrzymał Słońce, ruszył Ziemię, polskie zrodziło go plemię.

Drugim punktem była **Biblioteka Jagiellońska**, gdzie znajduje się łaciński rękopis: De revolutionibus orbium coelestium **(**O obrotach sfer niebieskich**).** Powstały w latach 1520-1541, stanowi dzieło życia Mikołaja Kopernika, w którym zawarł on wszystkie swoje rewolucyjne tezy, w tym najważniejszą o heliocentrycznym układzie kosmosu.

Oryginał, który przetrwał do naszych czasów, został podarowany przez władze Czechosłowacji Polsce w roku 1956. W bibliotece znajduje się pod sygnaturą 10 000.

Dzieło to było dwa razy przetłumaczone na język polski: w 1854 i 1976 roku. Rękopis można zobaczyć na wystawach organizowanych przez BJ.

Ze względu na pogodę i napięty grafik, nawiązaliśmy tylko do **popiersia Kopernika w Parku Jordana** (dłuta Alfreda Dauna) z końca XIX wieku, powstałego w czasie, kiedy tworzono ten nowoczesny ogród miejski.

Następnie udaliśmy się do centrum, w obręb Plant, które zostały zasadzone w miejscu zburzonych murów Krakowa na początku XIX w. Chcieliśmy w ten sposób pokazać, jakie miasto widział Kopernik, studiując tutaj **w latach 1491- 1495.**

Szczególnie ważna była tzw. **Dzielnica uniwersytecka** z dawnymi budynkami dydaktycznymi i kwaterami żaków, m.in. Bursa Jerusalem, Bursa Filozofów, Collegium Minus, Bursa Divitum, Collegium Maius, czy **Collegium Novum** z pięknymi herbami na fasadzie.

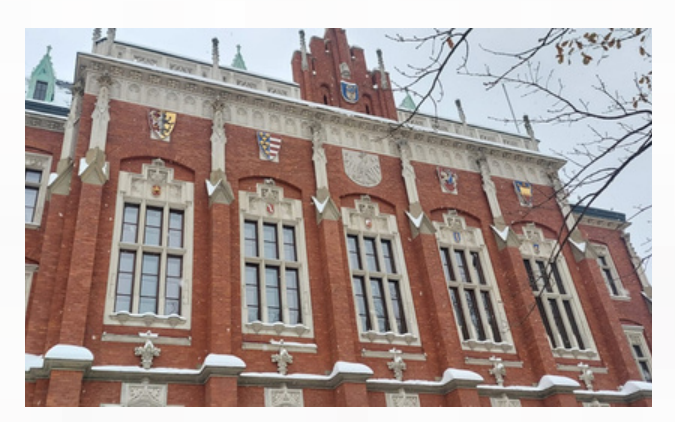

Fot. Karolina Kupiec

Tego ostatniego niestety nie mógł zobaczyć, gdyż budynek powstał w XIX w., ale nawiązuje swoja architekturą i zdobieniami do złotego wieku Krakowa.

W jego auli wisi również obraz **Jana Matejki,** Astronom Kopernik czyli rozmowa z Bogiem podarowany Uniwersytetowi w 1873 roku.

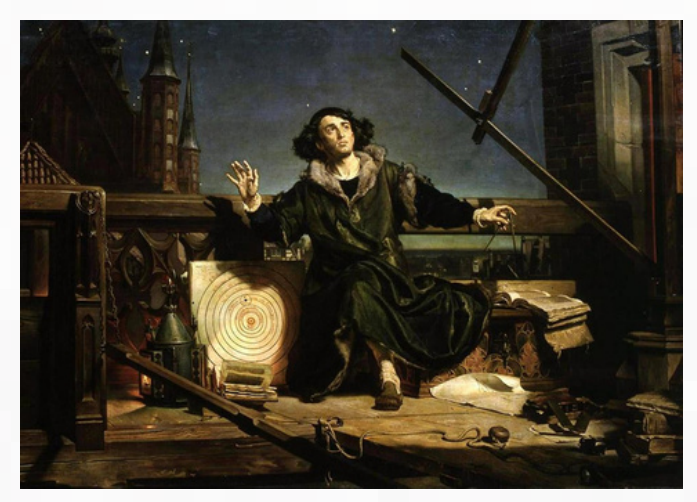

Źródło: [Jan Matejko](https://en.wikipedia.org/wiki/pl:Jan_Matejko) – [www.pinakoteka.zascianek.pl](http://www.pinakoteka.zascianek.pl/Matejko/Images/Kopernik.jpg)[muzea.malopolska.pl](https://muzea.malopolska.pl/pl/lista-obiektow/2829)

Stojąc pod głównym budynkiem UJ, uczestnicy zapoznali się z jego historią od założenia Studium Generale w 1364, przez odnowienie Akademii Krakowskiej w 1400, a następnie ewolucję do Szkoły Głównej Koronnej (XVIII w. Hugo Kołłątaj) po Uniwersytet Jagielloński (1817).

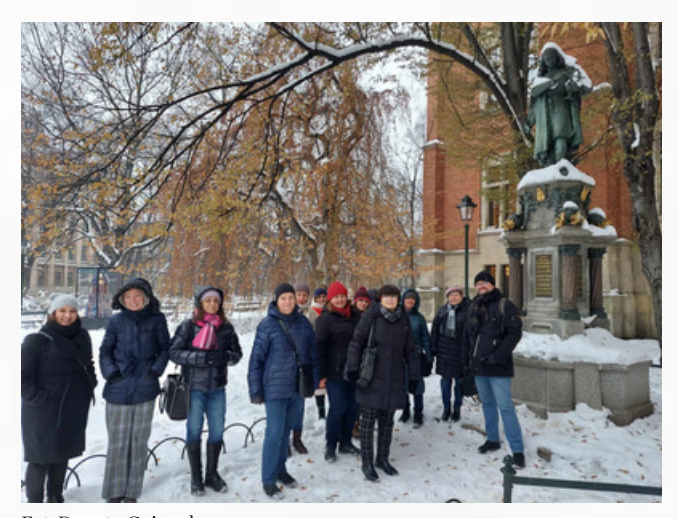

Fot. Danuta Gajewska

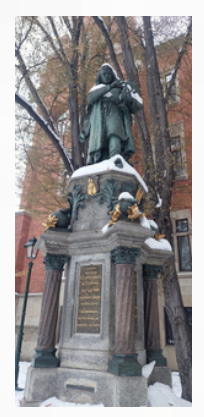

Najważniejszym akcentem, podkreślającym pobyt Kopernika w Krakowie jest jego pomnik, jako żaka, według projektu Cypriana Godebskiego z roku 1899. Odsłonięto go na 500-lecie odnowienia UJ w czerwcu 1900 r.

Fot. Karolina Kupiec

Początkowo, pomyślany jako zwieńczenie fontanny, stał na dziedzińcu Collegium Maius. Dopiero podczas renowacji budynku po II wojnie światowej, z inicjatywy prof. Karola Estreichera, został przeniesiony na Planty obok Collegium Witkowskiego w 1953 roku. Uczestnicy mogli tutaj posłuchać o rodzinie Koperników, w tym wuju-dobroczyńcy Łukaszowi Watzenrode, który jako biskup warmiński ufundował studia Mikołajowi i jego bratu.

Dla przyszłego słynnego astronoma był to czas zdobywania wiedzy i doświadczenia. Studiował on w Krakowie sztuki wyzwolone lub inaczej filozofię, ale nie uzyskał tytułu bakałarza. Pierwszy raz zetknął się tutaj też z astronomią. Znacznie większym powodzeniem zakończyły się dalsze lata nauki we Włoszech: w Bolonii, Padwie i Ferrarze.

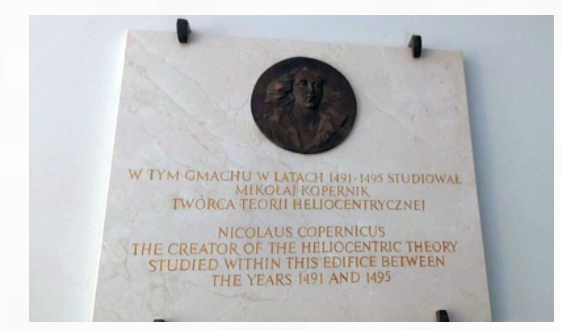

Fot. Paweł Jakubiec

Spod pomnika Kopernika przeszliśmy do Collegium Maius – najstarszego budynku uczelni. Po drodze mijaliśmy Ogród Profesorski, który był pierwszym ogrodem botaniczno-rolniczym Studium Rolniczego do 1911 roku.

Ceglany budynek Coll. Maius z początków XV w., wraz z rozległym dziedzińcem, zrobił duże wrażenie na uczestnikach wycieczki. Udało się także zobaczyć pokaz grającego zegara z poruszającymi się postaciami: pedla, królowej Jadwigi, króla Władysława Jagiełły, św. Jan z Kęt, Hugona Kołłątaja i rektora Stanisława ze Skalbmierza.

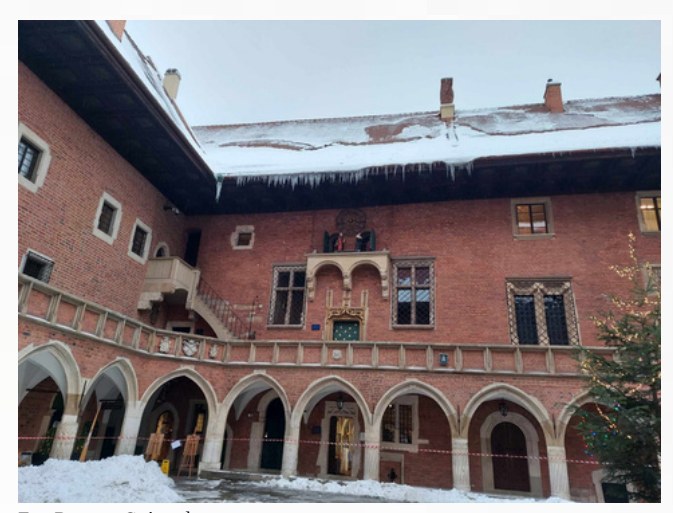

Fot. Danuta Gajewska

Muzeum UJ, które zajmuje dużą część obiektu, posiada pamiątki po średniowiecznej Katedrze Astronomii: dary prof. Marcina Bylicy z Olkusza: arabskie astrolabium z Kordoby (1054 r.) oraz zestaw trzech instrumentów z końca XV w.: astrolabium, torquetum oraz globus nieba. Przy pomocy takich narzędzi Kopernik dochodził do swoich rewolucyjnych teorii. Nowością w budynku jest tablica upamiętniająca studia bohatera naszej wycieczki w Krakowie, umieszczona przy wejściu we wrześniu 2023 r.

Ważnym miejscem w kwartale uniwersyteckim jest również kościół św. Anny. Od najdawniejszych czasów był on związany z Akademią Krakowską. W środku po lewej stronie od ołtarza znajduje się klasycystyczny pomnik Kopernika, zaprojektowany i ufundowany w 1822 r. przez ks. Sebastiana Sierakowskiego, a wykonany Jana Nepomucena Gallego. Posąg ten przedstawia Uranię, trzymającą w jednym ręku tarczę z gwiazdozbiorem (Tarcza Sobieskiego), a drugą nakładającą Kopernikowi wieniec laurowy.

Umieszczenie tej rzeźby w kościele było przejawem dużej odwagi i otwartego umysłu twórców, ponieważ dzieło Kopernika O obrotach sfer niebieskich od roku 1616 do 1828 znajdowało się na Indeksie ksiąg zakazanych. Ostatecznie dopiero w wydanym w 1835 roku "Indeksie" zniknął zapis o Koperniku. Było to pierwsze na ziemiach polskich (pod zaborami) pomnikowe ujęcie astronoma.

Przy okazji można było podziwiać piękny, barokowy kościół św. Anny z konfesją św. Jana z Kęt (Kantego, a właściwie Wacięgi) beatyfikowanego w 1680, kanonizowanego w 1767 roku. Gotycki kościół, który istniał w czasach Kopernika, wyburzono w roku 1689, a nowy powstały na przełomie XVII i XVIII w. wg projektu Tylmana z Gameren, z polichromią Karola Dankwarta oraz dekoracjami rzeźbiarskimi Baltazara Fontany, jest perłą baroku na ziemiach polskich.

Kierując się w stronę Rynku Głównego wspomnieliśmy również o popiersiu Kopernika znajdującym się na klatce schodowej magistratu miasta Krakowa – dawnego Pałacu Wielopolskich przy pl. Wszystkich Świętych. Jego autorem był rzeźbiarz z przełomu XIX i XX w. – Michał Korpal.

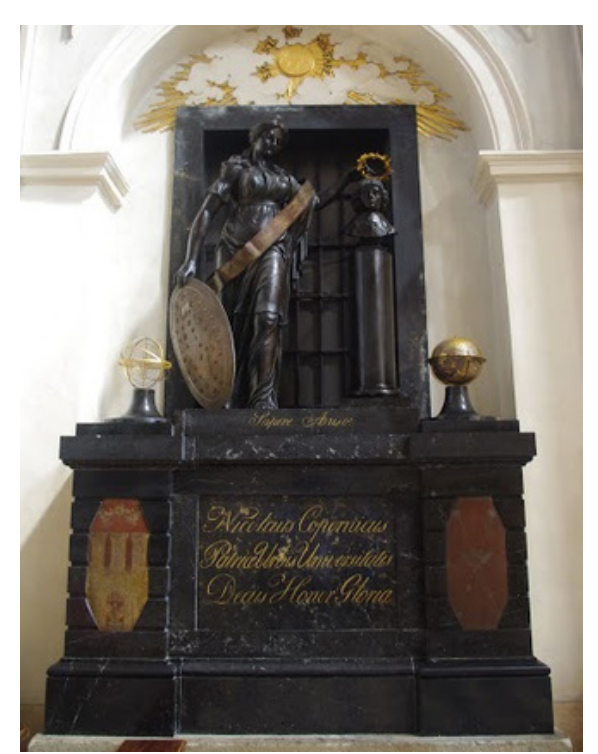

Źródło: https//:krakow-przewodnik.com.pl /krakowskie-zabytki/kolegiata-swietej-anny-samotrzec

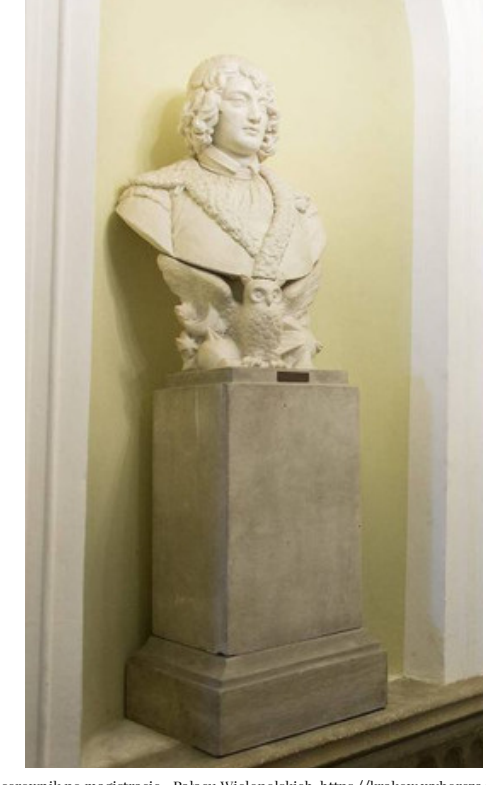

Źródło: Spacerownik po magistracie - Pałacu Wielopolskich, https://krakow.wyborcza.pl/krakow /51,44425,16144489.html?fbclid=IwAR2Vx\_HLWj94a2wl7FplrHNhGlw3lhedDLAZ00BxA9vPnFSxoEvUJPyZk8#S.galeria-K.C-B.1-L.1.duzy

Spacerując po największym średniowiecznym rynku Europy opowiedzieliśmy o ważnym wydarzeniu, jakim był hołd pruski z 1525 r. Krzyżacy przysięgali w nim wierność polskiemu królowi – Zygmuntowi Staremu.

Taka historia była możliwa dzięki zwycięskiej wojnie z Zakonem (1519-1522), w której Kopernik wsławił się obroną Olsztyna i innych miast Warmii. W północno-zachodnim narożu Rynku Głównego, u zbiegu Szczepańskiej i Sławkowskiej, znajduje się Centrum Kopernika Badań Interdyscyplinarnych UJ. Znane szerzej jako Copernicus Center, powstało w 2008 roku, a jego założycielem był współczesny, wybitny astronom ks. Michał Heller.

Jednostka ta działa prężnie, prezentując swoje wyniki badań w wielu nowoczesnych formach (m. in. kanał na youtube: [https://www.youtube.com/user/Copernicu](https://elsevier.digitalcommonsdata.com/datasets/btchxktzyw/4) [sCenter\)](https://elsevier.digitalcommonsdata.com/datasets/btchxktzyw/4)

<sup>z</sup> Lipnicy. Następnie udaliśmy się na ul. Sławkowską 17 pod budynek Polskiej Akademii Umiejętności. Już na jej fasadzie znajduje się medalion z wizerunkiem Kopernika (Parys Filippi). W samej siedzibie PAU i PAN umieszczono pomnik Mikołaja Kopernika, fundacji Adama Potockiego, dłuta Walerego Gadomskiego z roku 1872. Astronom, w polskim stroju, siedzi oparty o astrolabium, a u jego stóp leży otwarta książka. Odsłonięcie pomnika zbiegło się w czasie z 400-leciem urodzin Kopernika oraz pierwszym posiedzeniem Akademii w 1873 roku.

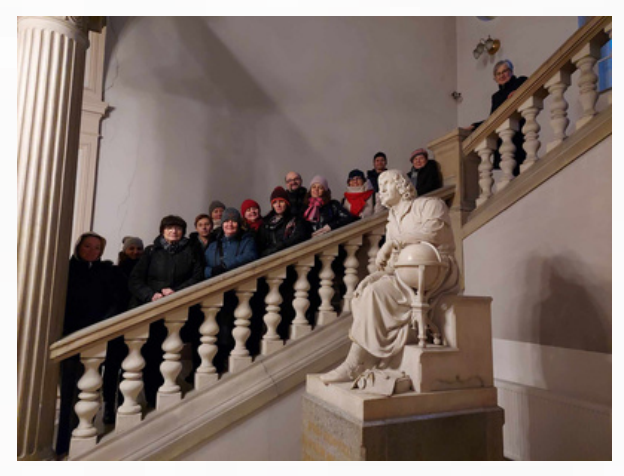

Fot. Karolina Kupiec

Będąc na ulicy Sławkowskiej, pokazaliśmy również kościół św. Marka, który w czasach Kopernika był obecny w przestrzeni miejskiej. Wraz z wcześniejszym kościołem św. Anny i kilkoma innymi, tworzy on szlak krakowskich świętych z XV stulecia, nazywanego "szczęśliwym wiekiem" dla Krakowa.

Żyło wtedy w naszym mieście sześciu świętych i błogosławionych: Jan z Kęt, Świętosław Milczący, Michał Giedroyć (związany z kościołem św. Marka), Izajasz Boner, Stanisław Kaźmierczyk, Szymon

Ostatnimi punktami na trasie były: Muzeum Czartoryskich, gdzie znajdują się drukowane i rękopiśmienne pamiątki po astronomie oraz domniemany sarkofag Kopernika, zdobyty podczas zbierania artefaktów z historii Polski przez księżnę Izabellę Czartoryską; oraz Muzeum Dom Jana Matejki. W tym miejscu uczestnicy mogli zapoznać się z inną wersją obrazu Astronom Kopernik, czyli rozmowa z Bogiem, na której symbolicznie umieszczono lunetę jako międzypokoleniowe połączenie pomiędzy XVI-wiecznym mistrzem a jego wielkimi następcami.

Wskazano także duże znaczenie Kopernika dla Matejki, który umieścił go na kilku swoich obrazach, a nawet karykaturach, odnoszących się do życia rodziny malarza.

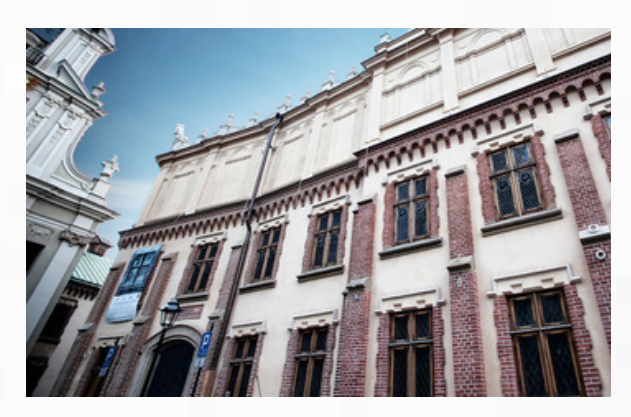

Źródło: https://mnk.pl/oddzial/mnk-muzeum-czartoryskich/o-oddziale

Wspomnieliśmy także o możliwości kontynuowania trasy, udając się na ulicę Kopernika, gdzie w okolicach Ogrodu Botanicznego znajduje się "krakowski **południk zerowy"** i gdzie astronom prowadził swoje obliczenia. W najbliższym czasie ma się tam również pojawić figura "Smoka-Kopernika". Będzie to nowa atrakcja turystyczna w mieście.

Smoki są odlane z brązu i wykonane w ramach realizacji projektu budżetu obywatelskiego pt. [Smok](https://www.facebook.com/smokcokrok) co krok, czyli smoczy szlak na wzór [wrocławskich](https://www.facebook.com/smokcokrok) [krasnali](https://www.facebook.com/smokcokrok).

Smok-Kopernik stanie na wprost obserwatorium astronomicznego Uniwersytetu Jagiellońskiego, Collegium Śniadeckiego, na ulicy Kopernika. Jego zadaniem będzie przybliżenie historii astronomii krakowskiej, m.in. osoby Mikołaja Kopernika oraz południka krakowskiego.

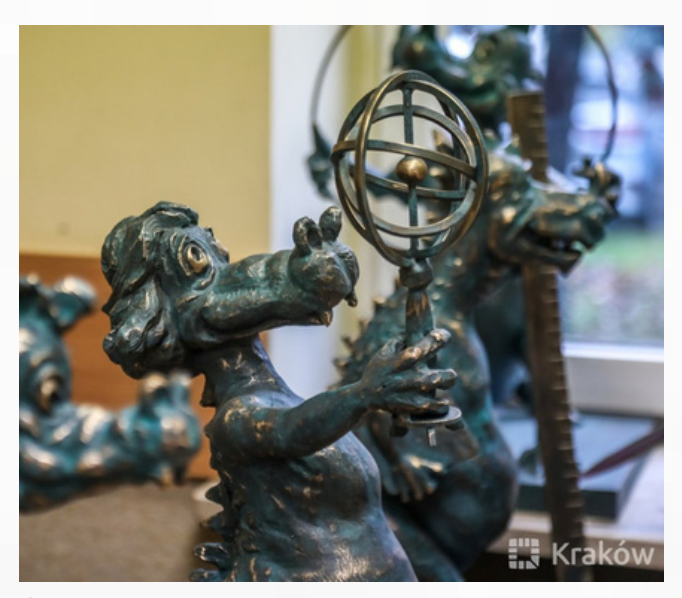

Źródło fot. i poprzedzającego akapitu: https://www.urania.edu.pl/wiadomosci/smok-kopernik-pojawi-sie-w-krakowie

Wycieczka, pomimo niesprzyjającej pogody, trwała ponad 2 godziny. Dla wielu uczestników było to pierwsze, tak szczegółowe spotkanie z dziejami Mikołaja Kopernika. Choć byli i tacy, którzy zaginali prowadzących. W ten sposób uczciliśmy na Uniwersytecie Rolniczym w Krakowie, kończący się "Rok Kopernika" – wybitnego naukowca, astronoma, ekonomisty, matematyka i lekarza.

**Przewodnicy (z naszej Biblioteki) bardzo serdecznie dziękują za udział, miłe słowa i dalsze zainteresowanie.**

**Obiecujemy kolejne tego typu wydarzenia!**

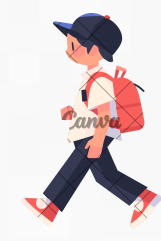

*Poradnik ochrony chomika europejskiego na przykładzie Dłubniańskiego Parku Krajobrazowego* – Uniwersytet Rolniczy włącza się w działania na rzecz ochrony krytycznie zagrożonego chomika europejskiego

#### M A G D A L E N A H Ę D R Z A K

**Nasza uczelnia od kilku lat zaangażowana jest w realizowanie badań naukowych oraz praktycznych działań na rzecz ochrony chomika europejskiego. Jest to jeden z najbardziej zagrożonych wyginięciem ssaków, jakie występują na terenie Polski.**

W 2020 roku Międzynarodowa Unia Ochrony Przyrody (IUCN) uznała go za gatunek krytycznie zagrożony wyginięciem na wolności (CR – critically endengered) w całym zasięgu jego występowania. W Polsce chomiki żyją tylko w kilku województwach, a zasięg populacji stale się zmniejsza i od lat 70. skurczył się już o 80%.

Chomiki spotkać można w bezpośrednim sąsiedztwie człowieka, głównie na obszarach rolniczych, ale także na działkach, w przydomowych ogródkach, na terenach miejskich (np. w Krakowie). Z powodu funkcjonowania na terenach zagospodarowanych przez człowieka, chomiki w wielu miejscach Polski traktowane są jako szkodniki. Przy tak nieprzychylnej opinii, podejmowanie wszelkich działań na rzecz ochrony gatunku jest mało efektywne.

Dlatego jedną z najważniejszych kwestii jest zwiększenie akceptacji społecznej i zmiana sposobu postrzegania chomika, szczególnie przez rolników, także tych przyszłych.

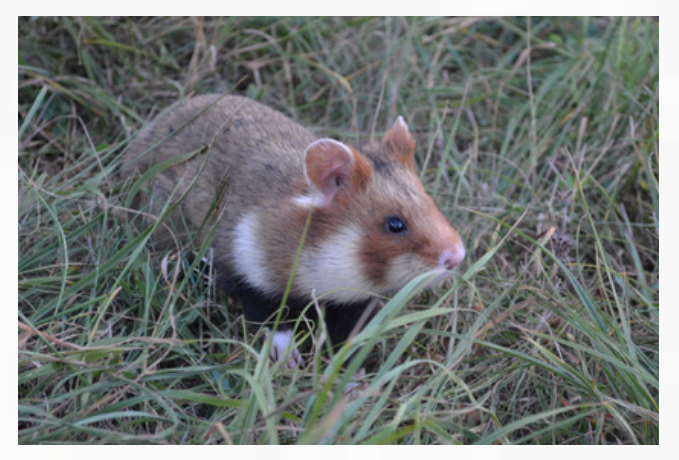

Fot. M. Hędrzak

Nasza Uczelnia podjęła kilka działań w tym zakresie. Od 13 grudnia 2022 do 30 stycznia 2023, w budynku Wydziału Hodowli i Biologii Zwierząt, realizowana była wystawa fotograficzna, na której prezentowane były zdjęcia trzech fotografików przyrody, którzy pięknie przedstawili na swoich zdjęciach chomika europejskiego. Byli to Panowie Łukasz Koba, Łukasz Ziewacz oraz Paweł Wrona. Wystawa znalazła tak pozytywny odbiór, że ruszyła w Polskę i do tej pory, oprócz Krakowa, prezentowana była już w trzech innych miastach, tj. w Gdańsku, w Poznaniu i w Sandomierzu, gdzie można ją wciąż obejrzeć i skąd ruszy do Wrocławia.

W roku 2022 Wydział Hodowli i Biologii Zwierząt podpisał też list intencyjny z Miejskim Zakładem Usług Komunalnych w Sosnowcu oraz porozumienie o współpracy z Zespołem Parków Krajobrazowych Województwa Małopolskiego. Celem zainicjowanych kooperacji jest prowadzenie zróżnicowanych działań w celu ochrony chomika europejskiego, m.in. poprzez wsparcie merytoryczne hodowli zachowawczej chomika na terenie Ogrodu Botaniczno-Zoologicznego Egzotarium Sosnowiec, ale także poprzez wspólne programy edukacji przyrodniczej, organizowanie konferencji, prowadzenie badań naukowych, uczestniczenie w monitoringach i inwentaryzacjach przyrodniczych.

Katedra Zoologii i Dobrostanu Zwierząt od kilku lat angażuje studentów w badania związane z chomikiem europejskim, m.in. z jego występowaniem na terenie województwa małopolskiego czy z drapieżnictwem lisa na tym gatunku na terenie użytku ekologicznego Chomik europejski w Jaworznie. Można już nawet mówić o zespole młodych, wartościowych naukowców, których badawcze horyzonty są znacznie szersze i nie ograniczają się jedynie do tematyki związanej z chomikiem europejskim, choć poświęcili mu dosyć dużo uwagi.

Wyniki poszukiwań chomika na terenie Krakowa, przygotowane przez studentów w formie posteru, były prezentowane podczas cyklicznej międzynarodowej konferencji 30th International Hamster Workgroup Meeting, która odbyła się w Wiedniu (29.09- 1.10 2023).

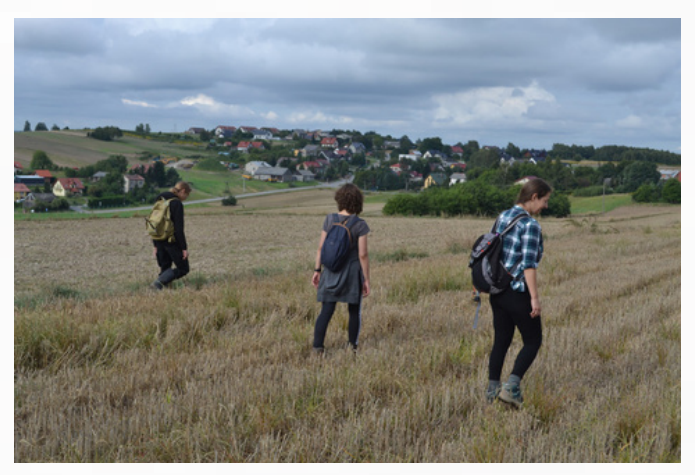

Fot. M. Hędrzak

Tytuł posteru to: Current state of knowledge on the occurrence of European hamster (Cricetuscricetus) within the city boundaries of Kraków (autorzy: M. Hędrzak, K. Moczko, K. Wolczko, A. Sułkowski, S. Koncewicz, S. Janeczko).

Wciąż trwają badania z wykorzystaniem formularza badawczego on-line, skierowanego do osób związanych i niezwiązanych z rolnictwem.

Celem badań jest:

- zaktualizowanie granic obszaru występowania chomika europejskiego w Polsce,
- rozpoznanie wiedzy na temat występowania gatunku, szczególnie w obszarze zamieszkania,
- zebranie opinii od rolników o konfliktach wynikających z obecności gatunku na polach uprawnych.

Formularz można wypełnić wchodząc na link:

https://urk.edu.pl/wiadomosci/9892

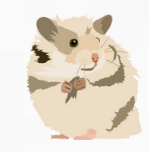

W kończącym się roku 2023 ukazała się książeczka pt. Poradnik ochrony chomika europejskiego na przykładzie Dłubniańskiego Parku Krajobrazowego, autorstwa dr hab. inż. Magdaleny Hędrzak,

wydana przez Zespół Parków Krajobrazowych Województwa Małopolskiego (ZPKWM).

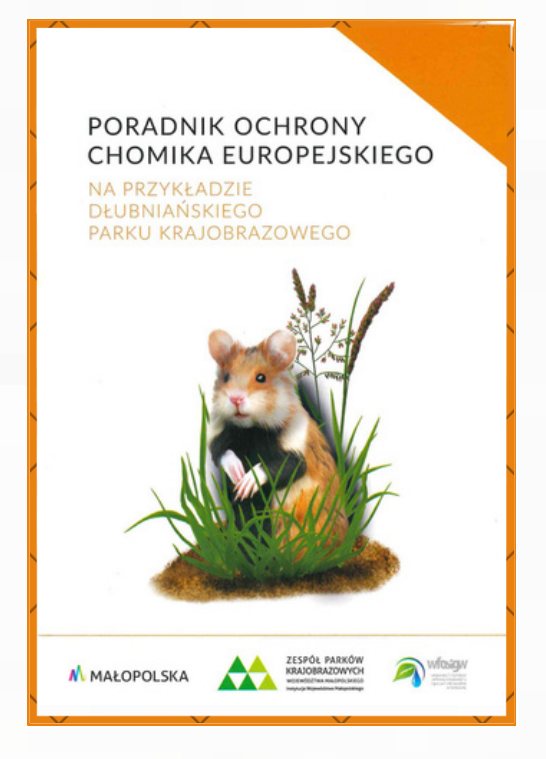

Książka wydana została w ramach projektu Monitoring chomika europejskiego (Cricetuscricetus) w Dłubniańskim Parku Krajobrazowym, realizowanego przez ZPKWM, współfinansowanego przez WFOŚiGW w Krakowie.

Książeczka jest mała, ale warta przeczytania. Treść obejmuje nie tylko zagadnienia związane z biologią i ekologią chomika europejskiego, z zagrożeniami jakie oddziałują na populację, ale także podane są propozycje rozwiązań, które może zastosować mieszkaniec wsi, żeby minimalizować negatywne oddziaływanie człowieka na tego chronionego ssaka.

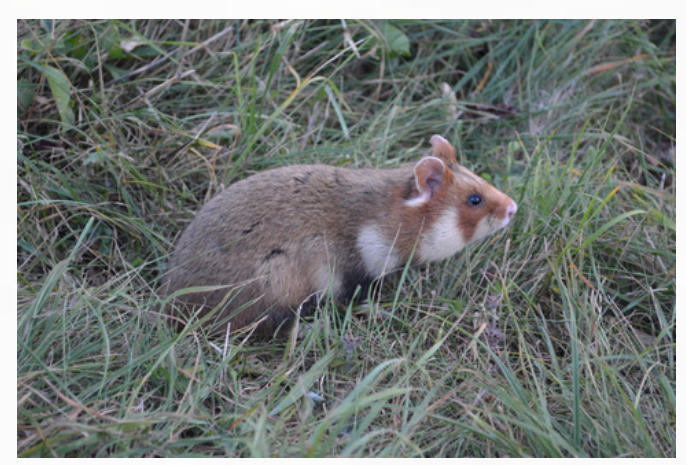

Fot. M. Hędrzak

Znajdują się tam także zalecenia dla instytucji i organów administracji związanych z ochrona przyrody oraz dla inwestorów. Książka została bardzo pozytywnie oceniona przez dr. hab. Joannę Ziomek, prof. UAM z Uniwersytetu A. Mickiewicza w Poznaniu, która jest krajowym ekspertem ds. chomika europejskiego w Polsce.

Dla przyszłych rolników, którzy być może zetkną się w swej pracy z tym zagrożonym gatunkiem, książka wydaje się być obowiązkową pozycją, o ile naszym celem jest kształcenie studentów w taki sposób, żeby stawali się rolnikami nie przestając być przyrodnikami. Tylko takie połączenie umożliwi nam zminimalizowanie negatywnego oddziaływania intensyfikacji rolnictwa na bioróżnorodność agroekosystemów.

**Zachęcamy do przeczytania książki. Można ją znaleźć w naszej bibliotece, ale także na stronie Zespołu Parków Krajobrazowych Województwa Małopolskiego w formacie pdf, oraz w siedzibie ZPKWM, przy ul. Vetulaniego 1A. Jest to pozycja bezpłatna.**

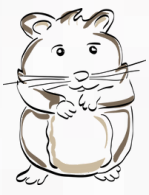

## 70 LAT MINĘŁO…, czyli studia i studenckie życie – wywiad z Rektorem Sylwestrem Taborem

#### PAWEŁ JAKUBIEC, KINGA TOPOLSKA

**Paweł Jakubiec**: **Kontynuując cykl wywiadów z absolwentami, z kolejnych dekad funkcjonowania Uczelni, poprosiliśmy o możliwość rozmowy z Panem, jako szczególnym, wybitnym studentem Akademii Rolniczej, który pełni obecnie funkcję Rektora.**

**JM Rektor:** Zacznę od tego, że ja zacząłem studia na ówczesnej Akademii Rolniczej w roku 1984, a skończyłem w 1989, więc jestem absolwentem tego roku wielkich przemian, przełomów, które wtedy się rozpoczęły w życiu gospodarczym. A czy ja byłem studentem wybitnym, wyróżniającym się? Starałem się być osobą koleżeńską, gotową do pomocy. Od samego początku grałem w AZS-ie w piłkę ręczną, a to sport drużynowy, wymagający na boisku współpracy i podejmowania decyzji w szybkim tempie, w krótkich odstępach czasu, na wysiłku, na dużym niedotlenieniu. A potrzebne były decyzje racjonalne o rozgrywaniu piłki. Tym właśnie mogłem się wyróżniać... Na pewno też wyróżniałem się wzrostem, bo zawsze byłem jednym z najwyższych…

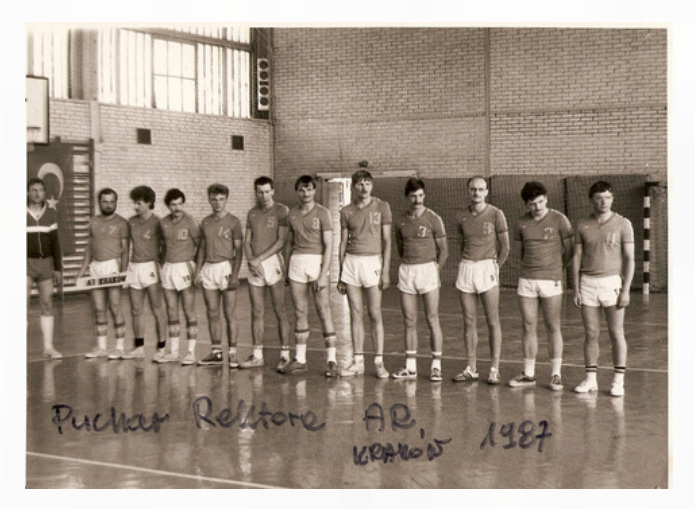

Fot. z archiwum trenera Andrzeja Wiśniewskiego ; Puchar JM Rektora AR, 1987 r.

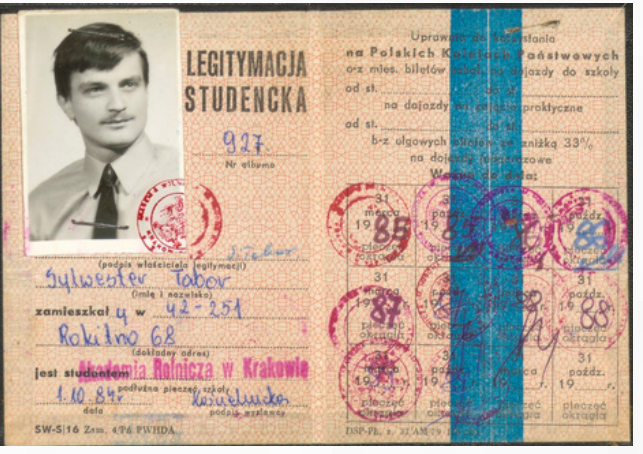

Fot. z Archiwum URK; Legitymacja studencka

Nie byłem natomiast studentem, który uczęszczał na wiele imprez studenckich. To były pojedyncze okazje, związane z "Dniami Mechanizatora" lub Juwenaliami, ponieważ po prostu nie było na to czasu. Jak już powiedziałem, trenowałem piłkę ręczną. Trenerem był natomiast Pan Andrzej Wiśniewski, który wcześniej prowadził Hutnika Kraków, wówczas Mistrza Polski.

Wyglądało to tak, że w ciągu tygodnia mieliśmy 4 dni treningów, a w sobotę lub niedzielę organizowane były mecze. Graliśmy nie tylko w lidze akademickiej, ale też profesjonalnie (zaproszono nas do ligi okręgowej). Dzięki temu zdobyliśmy Akademickie Mistrzostwo Polski. Byliśmy bowiem ograni w różnych warunkach.

Trenowaliśmy na naszej hali sportowej, bez pełnowymiarowego boiska do piłki ręcznej, raz w tygodniu (sporty siłowe, wytrzymałościowe). Natomiast ogrywanie i taktyka były ćwiczone na hali Wawelu Kraków (ul. Podchorążych), zwykle od godziny 20 do 22. Oznacza to, że do akademika docierałem tuż przed 23.00, czyli tuż przed jego zamknięciem i ciszą nocną. Nie było już siły, żeby gdziekolwiek iść na imprezę czy spotkanie. Stąd nawet moją małżonkę, która mieszkała w tym samym akademiku i w tym samym okresie, poznałem dopiero na IV roku studiów.

Co najważniejsze, już wtedy podejmowało się samodzielnie decyzje, brało odpowiedzialność za systematyczność pracy i wyznaczanie sobie określonych zadań do realizacji. Rodziców nie było obok, żeby cię pilnowali, sam musiałeś decydować…

**Kinga Topolska:** Chciałabym zapytać Pana Rektora o wybór Uczelni i kierunku studiów…

**JM Rektor:** Wybór nie był trudny… Rolnictwo mam we krwi. Pochodzę z dużego, jak na ówczesne warunki gospodarstwa (ponad 20 ha), ukierunkowanego na bydło mleczne. Naturalnym więc moim wyborem były studia rolnicze albo okołorolnicze.

podle lubis pray n compostavboir. Luis trust hype jak uajtrefino, jedno z mierod urarcienno)<br>uatsoknyjujenia postují produjernie jest její<br>mediacoranje , dlarego teľ postonnom londinie uction up uneato kpm kiercucker; washer job vartigiszy poison picolay.

Fot. z Archiwum URK; Fragment podania na studia

Oczywiście najpierw poszedłem do Technikum Rolniczego w Krzelowie, szkoły o dużym prestiżu, z naprawdę wymagającymi nauczycielami. Dzisiaj nazwiska osób, które mnie uczyły w technikum wymieniam jednym tchem, bo jestem im wdzięczny za to, że mnie nie tylko uczyli, ale także wychowywali. Zaraz po ukończeniu szkoły podstawowej trafiłem bowiem do szkoły z internatem. A dodam jeszcze, że ze względu na moją "dziwną" datę urodzenia (1 stycznia), poszedłem do szkoły podstawowej rok wcześniej. Mieszkając w internacie, do domu jeździliśmy tylko na niedzielę. Wtedy jeszcze w sobotę mieliśmy lekcje, więc… nie zawsze opłacało się jechać. No i nauczyciele bardzo się starali, aby zagospodarować nam ten czas w internacie. To w zasadzie tam zacząłem już porządnie grać w piłkę ręczną na hali...

Po ukończeniu technikum zdecydowałem się naturalnie na studia na ówczesnej Akademii Rolniczej w Krakowie. Wtedy wydawało mi się, że podróż do wielkiego miasta, oddalonego o siedemdziesiąt parę kilometrów od domu, to była podróż życia…

Pojawił się tylko jeden problem, co wybrać… Miałem takie dwa obszary, które były moją domeną, zawsze mnie interesowały. Jednym była mechanizacja, drugim – ekonomika. Z uwagi jednak na to, że pracę dyplomową pisałem pod okiem wicedyrektora szkoły – mechanizatora, to i na studia poszedłem na mechanizację, czyli na ówczesny Wydział Techniki i Energetyki Rolnictwa Akademii Rolniczej.

Bardzo lubię pracę w gospodarstwie. Cenię trud rolnika i dlatego pragnę, aby praca jego była jak najlżejsza. *Jedną z metod ułatwienia i uatrakcyjnienia pracy w rolnictwie jest jej mechanizacja, dlatego też postanowiłem kształcić się w tym kierunku i uzyskać jak najwyższy poziom wiedzy.*

**Kinga Topolska:** Czy bał się Pan Rektor egzaminu wstępnego?

**JM Rektor:** Tak, egzamin wstępny budził obawę… Tym bardziej, że technika rolnicze miały świetne przedmioty zawodowe, natomiast na egzaminach wstępnych zdawało się przedmioty podstawowe. O ile ja bardzo lubiłem matematykę i nie było problemu, żeby maturę z tego przedmiotu zdać na "piątkę", o tyle w przypadku fizyki to już nie było takie oczywiste… Zwłaszcza, że w czasie 4 lat nauki w szkole średniej miałem chyba czterech nauczycieli fizyki…. Dlatego też bardzo mnie ucieszyła możliwość wzięcia udziału w kursach przygotowawczych.

Wówczas, dla wyróżniających się absolwentów szkół rolniczych organizowane były kursy przygotowawcze do egzaminów. I tak właśnie znalazłem się w DS "Młodość" przy ul. Urzędniczej i przez 2 tygodnie uczęszczałem na zajęcia z matematyki, fizyki i z języka rosyjskiego, bo takie 3 przedmioty się wtedy zdawało. I faktycznie, te kursy bardzo pomogły. A nie było tu żartów, bo kandydatów na jedno miejsce było w tym czasie kilku….

| 1. Reczne oceny w szkole średniej; (podać wz świadectw oceny z przedmiotów egzaminacyjnych obowiązujących na                                                                   |                        |                   |                         |
|----------------------------------------------------------------------------------------------------|------------------------|-------------------|-------------------------|
| Nazwa przedmiotu                                                                                                    | Klass<br>przedestatnia | Klasa<br>ostatnia | Swindectwo<br>maturalne |
| MATEMATYKA                                                                                                    | Bardro delm            | Bandro aloby      | Bardio dolong           |
| <b>FIZYKA</b>                                                                                                    | Bardro debut           |                   | Bardro doby             |
| JEZYK ROSYJSKI                                                                                                    | Dobne                  |                   | Dobry                   |
|                                                                                                    |                        |                   |                         |
|                                                                                                    |                        |                   |                         |
|                                                                                                    |                        |                   |                         |
| Charakterystyka kandydata:<br>a) ocena aktywności na zajęciąch szkolnych, umiejętność samodzielnego myślenia:<br>Mais pontro abitymony, bandro clabra saucocirielumic mysteria |                        |                   |                         |
| b) w zakresie jakich przedmictów wykazuje szczególne zainteresowania i uzdolnicnia?<br>medimety purie i recordies                                                              |                        |                   |                         |

Fot. z Archiwum URK. Wyniki egzaminów wstępnych

Swoją drogą, pewne przyjaźnie, które zostały wtedy zainicjowane, do dzisiaj owocują.

My wszyscy byliśmy po szkołach rolniczych, a więc ... "ze swojej branży", z różnych województw: ja z kieleckiego, inni z rzeszowskiego, katowickiego, bielskiego, tarnowskiego czy nowosądeckiego. Zatem już od czasu tych kursów tworzyliśmy zgraną grupę. I jednym z takich moich przyjaciół do dzisiaj pozostaje obecny Poseł na Sejm RP – Kazimierz Gołojuch.

**Kinga Topolska:** A jaki był najtrudniejszy egzamin Pana Rektora podczas studiów? Czy był w ogóle taki?

**JM Rektor:** Takich egzaminów było zdecydowanie więcej niż jeden! Pierwszym, trudnym dla nas egzaminem był ten z matematyki, czyli kompleksowy egzamin z dwóch semestrów. Jednak najbardziej z tego okresu pamiętam gleboznawstwo, u Pana Profesora Tomasza Komornickiego. To był taki naukowiec starszej daty – prawdziwy Profesor przez duże "P". Nietuzinkowa postać. O ile z matematyki mieliśmy egzamin pisemny, to z gleboznawstwa zdawało się egzamin ustny, bezpośrednio u Profesora zasiadającego za potężnym biurkiem. W rogu gabinetu stało pełno map glebowych. Pamiętam też słoje z profilami glebowymi. Tak, to był taki prawdziwy egzamin akademicki. Na drugim roku trudnym egzaminem była mechanika, kolejny egzamin z przedmiotu dwusemestralnego. A i późniejsze egzaminy zawodowe, które – tak sobie wyobrażałem – po ukończeniu technikum rolniczego powinny być dla mnie łatwe, wcale takie nie były. Przedmioty szczegółowe, takie jak eksploatacja maszyn, ergonomia, to już nie była zabawa.

Zdobywało się wiedzę ukształtowaną przez badania naukowe, a to nie jest czytanie zwykłego podręcznika w szkole średniej. Tak, właściwie na każdym roku studiów był jakiś trudny egzamin, łącznie nawet z egzaminem dyplomowym…

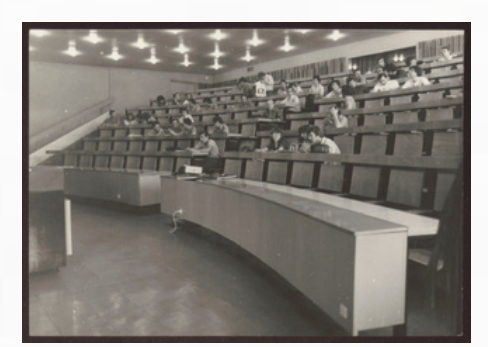

Fot. z archiwum URK; Nr 270.6, Sala wykładowa Wydziału Techniki i Energetyki Rolnictwa

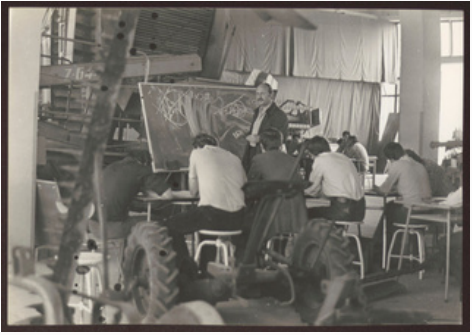

Fot. z archiwum URK; Nr 270.12, Zajęcia praktyczne na WTiER

**Kinga Topolska:** A czy był Pan pilnym studentem, który regularnie uczęszczał na wykłady i robił notatki?

**JM Rektor:** Tak, w zajęciach uczestniczyłem regularnie. Powiem też, że byłem jednym z niewielu studentów, z notatek którego korzystali inni. Starałem się je zawsze robić bardzo porządne, a ważniejsze informacje zaznaczałem sobie kolorami. Sam wykonywałem kolorowe schematy elementów maszyn rolniczych, za co – już jako asystent – dostałem pochwałę od swojego opiekuna, a był nim dr Ryszard Broda.

**Paweł Jakubiec:** Jak Pan Rektor wtedy postrzegał Bibliotekę? Czy miała jakieś szczególne znaczenie?

**JM Rektor:** Pamiętajmy o tym, że kiedy studiowałem, to jedynymi miejscami pełnymi wiedzy były biblioteka i … akademik, gdzie inni mieli notatki lub książki wypożyczone z biblioteki (bo trudno było je czasem dostać). I dlatego ja sobie cenię dużo bardziej mieszkanie w akademiku niż na stancji. Jeżeli potrzebowałeś notatek, potrzebowałeś książki, to w akademiku znalazłeś ją dużo szybciej niż … nawet w bibliotece.

Jak pisaliśmy prace dyplomowe, nie było innej możliwości tylko iść do biblioteki i sięgnąć po literaturę potrzebną do jej napisania. Taki przegląd literatury był konieczny do zajęć z metodologii oraz na seminaria, do których Profesor Rudolf Michałek zawsze przywiązywał największą wagę i nadawał im charakter dyskusji naukowej.

Dzisiaj mamy i wirtualne bazy, ale również zasoby naszej Biblioteki udostępniane są w wersjach cyfrowych. Dlatego nasza Biblioteka zawsze będzie miejscem gromadzenia informacji, dla różnych potrzeb – nie tylko dla potrzeb studiowania literatury przedmiotu, ale i dla relaksu, dla zwykłej przyjemności.

**Kinga Topolska:** A czy byli ludzie, których spotkał Pan Rektor w czasie studiów i których uważa Pan za swoich mentorów?

**JM Rektor:** Wspominałem już o jednym z trudniejszych egzaminów, jakim była mechanika. Osobą, która najlepiej nauczyła nas rozumieć mechanikę był Pan Profesor, późniejszy Rektor – Zbigniew Ślipek. W moich czasach Pan Profesor nie prowadził mechaniki i wytrzymałości, tylko na bazie tych przedmiotów prowadził konstrukcję maszyn.

Wtedy dopiero człowiek zrozumiał, do czego nam ta mechanika była potrzebna!

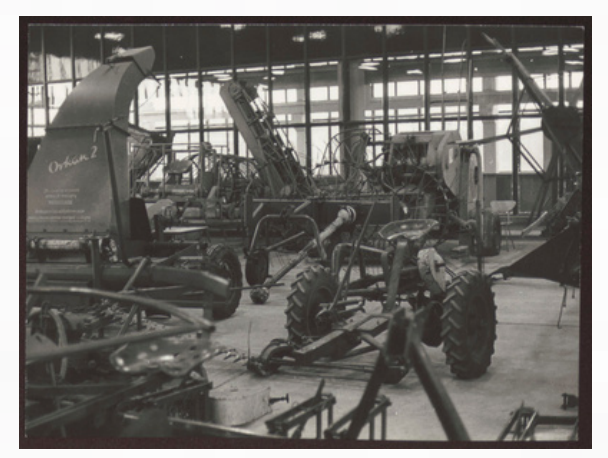

Fot. z archiwum URK; Nr 270.8, Hala maszyn WTiER

Często podczas uczenia się przedmiotu nie widzisz celu, do którego dążysz. A tu okazuje się, że ten cel jest i to bardzo prosty, wręcz banalny. Otóż części maszyn i wszelkie połączenia nie będą ze sobą funkcjonować, jeśli nie będą wykonane zgodnie z zasadami mechaniki i wytrzymałości.

Inny mój mentor to Pan Profesor i ówczesny Rektor – Piotr Zalewski. Prowadził z nami dwa przedmioty, tj. użytkowanie maszyn i ergonomię. Był szefem najsilniejszej jednostki naukowej na Wydziale, gdzie pracowali: późniejszy Dziekan Wydziału, pod okiem którego zdobywałem szlify prodziekańskie – profesor Tadeusz Juliszewski, profesor Józef Walczyk i jego żona Marika Walczykova oraz prof. Piotr Budyn. Byli to naukowcy, którzy bardzo dużo czasu spędzili na stażach zagranicznych i stamtąd przywozili nam wiedzę o najnowszych osiągnięciach.

Rektor Zalewski, w ramach metodologii badań uruchomił sekcję filmu naukowego.

Kto sobie wtedy wyobrażał, że w ówczesnych maszynach można gdzieś wprowadzić kamerę i za pomocą tej kamery realizować filmy wykorzystywane do badań. Analizować klatkę po klatce i np. opisywać trajektorię ruchu ziarna na wytrząsaczu, czy w bębnie młócącym. A oni tę sekcję filmu naukowego doprowadzili do bardzo wysokiego poziomu. Zapraszali specjalistów z całego świata.

To od Nich dowiadywaliśmy się o nowoczesnych technologiach upraw bezorkowych, nowoczesnych maszynach do nawożenia czy zbioru zielonek, oraz o nowoczesnych kombajnach, w których zaczęły się pojawiać elementy automatycznego sterowania. W czasie, gdy my mieliśmy na Wydziale "Bizona", w którym w zasadzie żadnej automatyki nie było, a tylko ustawienia mechaniczne. Jedynym parametrem, który był mierzony i pokazywany, była prędkość obrotowa bębna młócącego, ale to… i tak nie zawsze działało…

Wspomniałem już o moim pierwszym szefie – profesorze Rudolfie Michałku oraz prowadzonej przez niego metodologii i seminariach. W tym miejscu muszę jeszcze wspomnieć o Panu Profesorze Józefie Kowalskim, u którego później pisałem doktorat. Zwykłem mawiać, że miałem to szczęście mieć dwóch ojców. Tego w domu, który nauczył mnie jak pracować i mieć szacunek do ludzi i Pana Profesora Kowalskiego, który był moim ojcem naukowym. Widział on we mnie niesforne dziecko, które najchętniej chciałoby robić wszystko na raz, a wtedy on ustawiał mnie na odpowiedniej ścieżce.

Profesor nauczył mnie myśleć o mechanizacji i o tym wszystkim co jest z nią związane – w sposób ekonomiczny, racjonalny. I to mi zostało, bo mój dalszy rozwój naukowy poszedł właśnie w kierunku organizacji i ekonomiki mechanizacji rolnictwa, które dzisiaj nazywamy zarządzaniem i inżynierią produkcji.

**Kinga Topolska:** A gdyby Pan Rektor miał się podjąć takiego porównania: "student dawniej" (z Pana czasów) i "student dzisiaj"... To, co Was łączy, a co różni?

**JM Rektor:** Element, który nas bardzo różni to otoczenie, w którym żyjemy. 1984 rok… kiedy ja rozpocząłem studia… wtedy było całkowicie inaczej, w innym miejscu była Polska, w innym miejscu była nasza rzeczywistość, inaczej podchodziliśmy do autorytetów.

Co jest z kolei podobne? Podoba mi się entuzjazm, bo on jest podobny do tego naszego entuzjazmu. To, co zawsze podkreślam młodym ludziom, którzy przychodzą na Uczelnię – bądźcie sobą, nie zmieniajcie siebie, a starajcie się zmienić świat.

Zmienianie siebie na siłę nic nie daje, a może tylko czynić nieszczęśliwym. Jeżeli będziesz starał się zmieniać świat, otoczenie, w którym funkcjonujesz, to wtedy będziesz szczęśliwym człowiekiem. My zachowaliśmy wiele z tego swojego "ja", nie staraliśmy się podporządkować. Wręcz przeciwnie. W wielu przypadkach szliśmy pod prąd, ale po to, żeby coś osiągnąć.

Wydaje mi się, że dzisiejsza młodzież jest taka sama, że stara się poszukiwać czegoś nowego, nowych wyzwań. I to jest dla mnie takie pozytywne. Jednak w jakim stopniu pozostaje sobą, a w jakim kopiuje wzorce? Negowanie autorytetów ma swoje konsekwencje w postaci braku wzorca, na którym buduje się to swoje "Ja"...

Bo najważniejsze jest to, aby mieć szacunek do siebie, bo z tego rodzi się również podobne podejście do kolegi, koleżanki, do nauczycieli. To się wynosi z domu.

**Kinga Topolska:** A właśnie, czy została Panu Rektorowi jakaś pasja, taka jeszcze z czasów studenckich?

**JM Rektor:** To na pewno piłka. Wiadomo, że dalej się nią interesuję, chodzę na mecze, ale już czynnie nie uprawiam sportu. Jednak Studium Wychowania Fizycznego jest takim miejscem, gdzie naprawdę bardzo lubię przebywać, i to nie tylko dlatego, że obliguje mnie do tego funkcja, ale też dla organizowanych tam imprez, w tym łączących wiele pokoleń absolwentów. Nawet kiedyś – to była moja pierwsza kadencja jako Prorektora – zorganizowaliśmy sobie taki jeden dzień, żeby przyjść na halę i pograć. Szybko się jednak okazało, że kalendarz obowiązków nie jest bardzo elastyczny, a kalendarz wykorzystania hali – niezmienny. Trudno było to pogodzić… To, co zawsze lubiłem, to rośliny, ich świat, w który zawsze uciekałem. Ja po prostu uwielbiam iść do lasu i zajmować się roślinami. W pokoju w pracy wyhodowałem sobie prawie 2 metrowe bambusy, w domu mam niewiele niższa cytrynę, figę, a nawet awokado.

**Kinga Topolska:** Czy to przyszło z czasem, czy już w okresie studiów miał Pan taką rękę do roślin?

**JM Rektor:** Można powiedzieć, że mam to po mamie. Wystarczy, że mama zasadzi patyk i zawsze coś z niego wyrośnie. Tak jest też ze mną; cokolwiek wezmę, to za chwilę zacznie rosnąć, kwitnąć. Pamiętam twardziosza, takiego starego, który był u nas na Wydziale, a którego ktoś kiedyś postanowił wyrzucić. No i kiedy zobaczyłem tego twardziosza na śmietniku, to po ludzku – zrobiło mi się go żal. Wziąłem go ze sobą, wsadziłem do większej doniczki, podlewałem i po pół roku cały zakwitł na biało. Nigdy wcześniej tego nie robił… Później rozmnożyłem sobie cały parapet twardzioszy.

Kiedy chcę nad czymś pomyśleć, to idę i robię coś przy kwiatkach. Podlewam, pielęgnuję, czyszczę i takie przebywanie z nimi owocuje dobrym, pozytywnym myśleniem.

Podobnie mam ze zwierzętami… Jako dziecko zawsze miałem swoje ulubione koty, ale od zawsze najbardziej fascynowały mnie konie. Uwielbiam chodzić do stajni, wyprowadzać je i na nich jeździć. A że ciągniki zastąpiły konie, to ten świat jest mi szczególnie bliski.

**Paweł Jakubiec:** Studia w Krakowie zrodziły też u Pana Rektora zamiłowanie do zabytków, o którym Pan często opowiada?

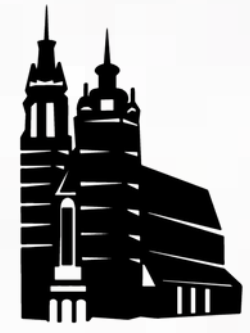

**JM Rektor:** Miłość do zabytków to akurat zawdzięczam żonie. Gdziekolwiek pójdziemy na spacer po Krakowie, to ona potrafi mi pokazać rzeczy, na które sam nie zwróciłbym uwagi. Tutaj jakiś gzyms, gdzie indziej coś wkomponowane w odrzwia… Ja patrzę i dopiero wtedy to widzę.

**Kinga Topolska:** A tęskni Pan Rektor do studenckich czasów?

**JM Rektor:** Oczywiście! Tylko pamiętajmy o tym, że my jako nauczyciele akademiccy jesteśmy ze studentami na co dzień i kiedyś im powiedziałem: Wiecie co, my to mamy naprawdę świetne życie, bo zawsze przychodzicie do nas w tym samym wieku. I jeśli Wy się nie starzejecie, to my też nie, bo… jakim prawem?" (śmiech). Tak, ten entuzjazm młodych zaraża, a my to chłoniemy.

**Kinga Topolska:** Wszyscy wiemy, że jest Pan Rektor osobą obdarzoną bardzo dużym poczuciem humoru. W związku z tym, chciałabym zapytać o jakieś zabawne momenty z czasów studiów, które teraz przychodzą Panu na myśl?

**JM Rektor:** (śmiech) Było wiele, ale nie wiem, czy są do opowiadania…

**Kinga Topolska:** To poproszę o taki jeden moment, przy którym może się uśmiechnąć i Pan, i Czytelnik Serwisu….

**JM Rektor:** Każde ćwiczenia praktyczne, realizowane w laboratorium, były sposobnością do wywołania uśmiechu.

Zaczęło się to już od ćwiczeń z techniki cieplnej, ze wspaniałą Panią Profesor Bogusławą Łapczyńską, wówczas Panią Doktor. Nasza grupa to były takie chłopaki wyrośnięte, prawie jak ja. Kiedyś mieliśmy do wykonania ćwiczenie z bombą kalorymetryczną, no i kolega Paweł zaczął to wszystko skręcać. A że miał sporo "pary w rękach", no to …ukręcił. Pani Doktor się pyta: No to Pan nie czuł tego, że Pan ukręca? A on odparł: Zapatrzyłem się na Panią.

Na ćwiczeniach z elektryczności zwykle byłem przydzielony do ostatniej grupy (ze względu na nazwisko na "T"), czyli że odbywały się one w godzinach wieczornych. No i lubiliśmy tak zaangażować się w ćwiczenia, że nie raz... "wywaliło" prąd w całym budynku.

Ogólnie na ćwiczeniach w laboratorium i ćwiczeniach terenowych było wesoło. Sadzenie rozsady odwrotnie, ustawienia ekstremalne deszczowni itp…

lat ze studentami wygrywała. **Paweł Jakubiec:** <sup>A</sup> właśnie, <sup>a</sup> propos sadzenia to słyszałem, że były takie zajęcia, gdzie sadziło się piłeczki ping-pongowe?

**JM Rektor:** Palantowe. Piłeczki te były w dwóch kolorach: czerwone i niebieskie. To były tzw. ćwiczenia terenowe z zakresu sadzenia i zbioru ziemniaków. Mieliśmy ustawić sadzarkę na odpowiednią częstość, żeby wysadzić odpowiednią liczbę sadzeniaków. Jako sadzeniaki służyły nam te piłeczki, które były wysadzane przez ówczesną sadzarkę chwytakową. Następnie wchodziło się z pielnikami i obsypnikami, czyli zabiegami pielęgnacyjnymi. No i na koniec były wykopki.

Zasada była taka, że ile posadziliśmy, tyle musieliśmy zebrać, więc trzeba było tego troszkę posadzić (przynajmniej 4 rzędy) tych ziemniaków - piłeczek. Nikt nigdy nie był jednak w stanie się ich doliczyć, no zawsze tych wykopanych było mniej…

I coś w tym jest, bo sam Pan Marszałek Łukasz Smółka mówił o tym, jak niedawno jeszcze, podczas wykopywania fundamentów pod Centrum Innowacji przy ul. Balickiej, z ziemi te kolorowe piłeczki wyciągano. Tyle czasu w glebie przetrwały…

**Paweł Jakubiec:** Słyszałem też o tradycji Wydziału Inżynierii Produkcji i Energetyki rozgrywania meczów piłki nożnej pomiędzy kadrą a studentami…

**JM Rektor:** Dziekan Wydziału, Pan Profesor Michałek, przy okazji swoich imienin i początku wiosny fundował Puchar Dziekana i w meczu mierzyła się kadra ze studentami. No i jak my byliśmy młodsi, dopiero co po studiach, to kadra przez wiele

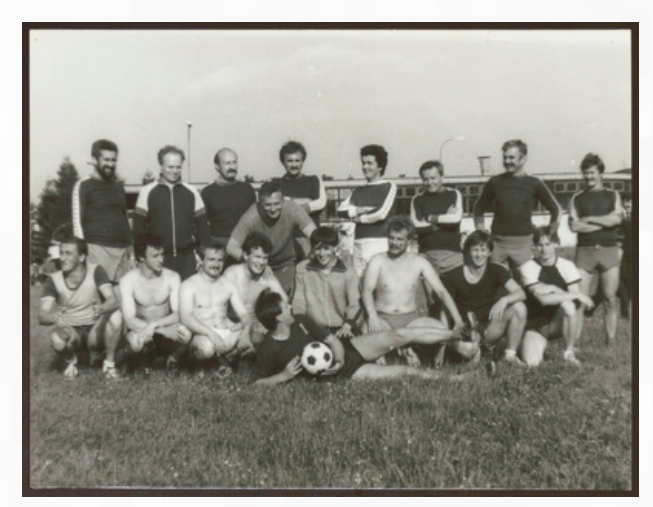

Fot. z Archiwum URK; Nr 680, Drużyna piłkarska WTiER z udziałem pracowników naukowych (lata 80.)

A po meczu organizowane było zawsze wspólne ognisko. I w tych mniej oficjalnych okolicznościach to zarówno młodzi ludzie mieli okazję spotkać się i porozmawiać ze swoimi profesorami, jak iprowadzący lepiej mogli poznać studentów.

Tak, te mecze były rozgrywane jeszcze długo. Ostatni odbył się jakieś 10 lat temu…

**Kinga Topolska:** Rozumiem więc, że takie spotkania, podczas których spotykają się wykładowcy i studenci, są potrzebne i ważne?

**JM Rektor:** To, co najbardziej jednoczy wspólnotę akademicką to jest możliwość traktowania profesora, jak wychowawcy, czasem jak rodzica, który jest tu na miejscu. W ten sposób buduje się szacunek dla drugiego człowieka. Nie z pozycji dominującej, że ja profesor, wykładowca mogę postawić złą ocenę, ale z chęci pokazania, że mam czas dla drugiego człowieka. Bo dzisiaj to, czego młodzież najbardziej poszukuje, czego im brakuje, to ten czas poświęcony przez drugą osobę. Młodzi ludzie próbują to robić przez wirtualne systemy, czaty i tym podobne, ale to nie zastąpi bezpośredniego spotkania.

Swoją drogą, pamiętam, jak my "psioczyliśmy" na treningi, na które wyjeżdżaliśmy w góry. Dzisiaj osoby, które darzę największym szacunkiem to te, które wówczas miały czas, by być tam wtedy z nami.

Fot. z archiwum trenera A. Wiśniewskiego; 10-20.09.1986, Zakopane, obóz kondycyjny, Sarnia Skała

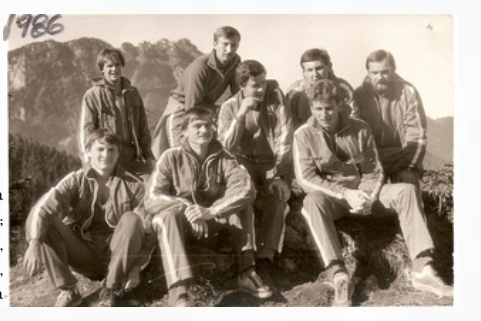

Tak samo jest z nauczycielem akademickim. Jego rola jako wychowawcy jest zdecydowanie większa, niż w sali wykładowej czy na ćwiczeniach.

Gorąco zachęcam do tego, żeby organizować różnego rodzaju spotkania ze studentami, na przykład w "Arce". Musimy uczestniczyć w wydarzeniach, gdzie jest ten element partnerski, gdzie w sposób bezpośredni kontaktujemy się i wymieniamy poglądy jak dorośli ludzie.

Wtedy nie jesteśmy na zajęciach, to nie są tylko uczniowie, a spotkania nie zakończą się kolokwium…

I dlatego teraz sam jestem tak wdzięczny moim współpracownikom z macierzystego Wydziału, a szczególnie Panu Profesorowi Juliszewskiemu, który już dwudziesty raz był na rajdzie ze studentami. Nie ominął żadnego. Uważam, że te wyjazdy to jest jedna z najlepszych metod, gdzie realizuje się wychowanie studenta. To nie są zajęcia. Jest to czas wolny, poświęcony sobie nawzajem, Czegóż chcieć więcej, ponad to, gdy jeden człowiek podaje rękę do drugiemu…

**Kinga Topolska:** Mądre to słowa, ale i absolwent wyjątkowy... A zatem, co ten wybitny, wyjątkowy absolwent Uczelni, bo Jej Rektor, chciałby dzisiaj powiedzieć studentom, którzy – mam ogromną nadzieję – przeczytają ten tekst?

**JM Rektor:** Nie jesteśmy uczelnią wielką, więc tutaj rzadko się bywa anonimowym. My bardzo szybko, po 2-3 ćwiczeniach, znamy każdego studenta z imienia i nazwiska. To ułatwia relacje interpersonalne.

I nasza Uczelnia to jest taka jedna wielka rodzina. Ma Ona wielu absolwentów wybitniejszych niż ja. Wielu, którzy kreują współczesną rzeczywistość. Ale każdy z nich, przede wszystkim, pozostaje człowiekiem.

**Kinga Topolska:** I to jest właśnie najważniejsze?

**JM Rektor:** Tak, najważniejsze, żeby pozostać człowiekiem. Chciałbym, by młodzi ludzie o tym pamiętali.

**Kinga Topolska:** Trudno o lepsze zakończenie….

**Kinga Topolska, Paweł Jakubiec:** Dziękujemy Panu Rektorowi za rozmowę!

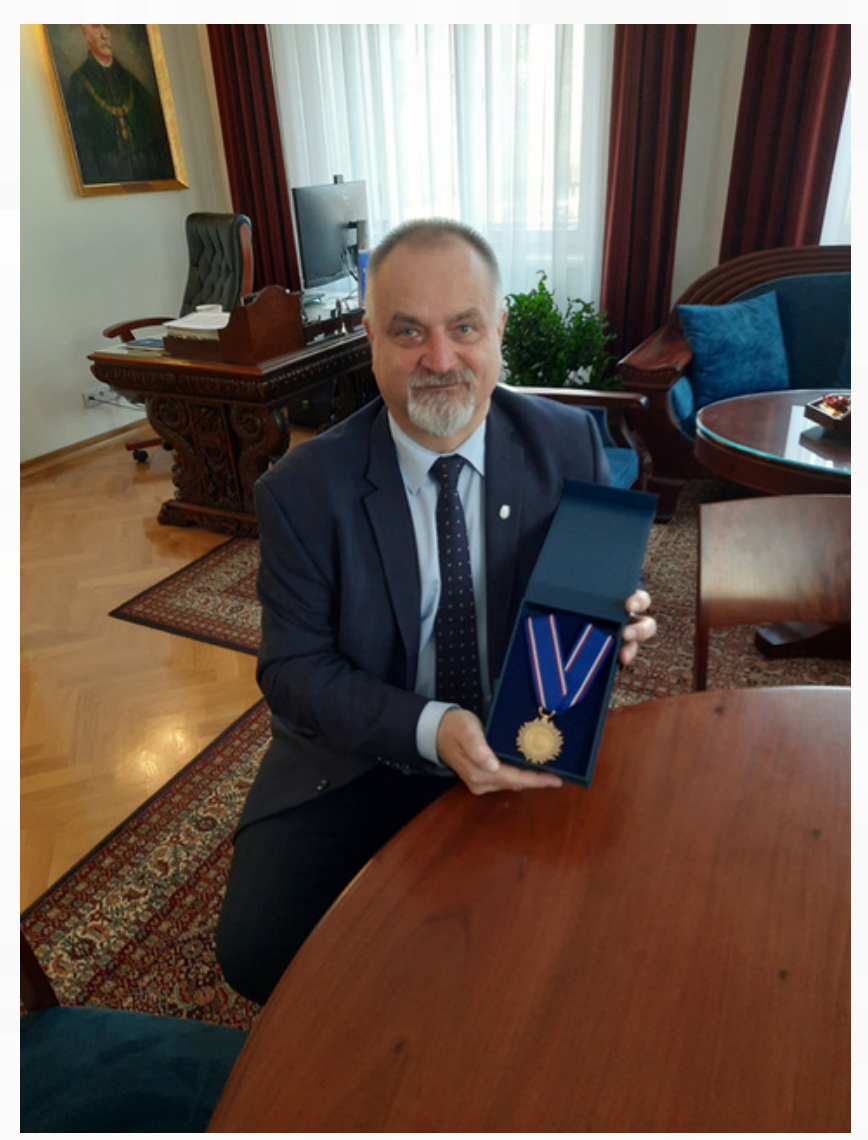

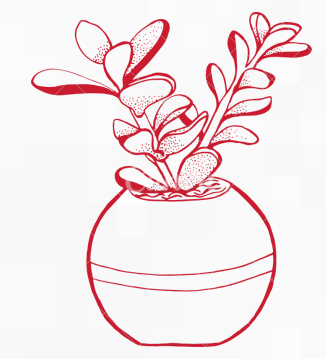

Rektor S. Tabor z medalem, który już za chwilę trafi do kolekcji Muzuem URK, Fot. Paweł Jakubiec

## Człowiek z brązu

B E A T A T O K A R C Z U K

W 2014 r. nakładem Wydawnictwa URK ukazała się książka autorstwa **Andrzeja** Pawłowskiego pt. Klub "Buda" i Kabaret "Pod Budą". Tropami legendy**.**

Autor, będący współuczestnikiem opisywanych wydarzeń, wprowadza Czytelnika w niecodzienną atmosferę lat 60. i 70., gdy w Wyższej Szkole Rolniczej w Krakowie, a od 1972 roku Akademii Rolniczej, bujnie kwitło studenckie życie kulturalne. Niezwykle ważnymi instytucjami kulturalnymi tamtych czasów były Klub "Buda" oraz działający pod jego egidą Kabaret "Pod Budą".

Oglądając fotografie i rysunki, czytając dowcipne teksty kabaretowe zamieszczone w książce, powracamy myślami do tamtych czasów, podziwiamy determinację i zaangażowanie osób związanych z Klubem "Buda" oraz kreatywność, poczucie humoru i niezwykłą wyobraźnię twórców i aktorów Kabaretu "Pod Budą".

Zdumienie może budzić także intensywność i mnogość imprez kulturalnych i artystycznych, które odbywały się wówczas w Klubie. Z pewnością do tak intensywnego rozwoju studenckiego ruchu kulturalnego przyczyniło się szczęśliwe połączenie talentu artystycznego studenckich twórców i aktorów z konsekwentnym wspieraniem ich pomysłów przez ZSP i mądrą, opiekuńczą postawą ówczesnych Rektorów Uczelni. […]

Dzięki zaangażowaniu miłośników Klubu "Buda" – członków Stowarzyszenia Wychowanków Uniwersyteckich Studiów Rolniczych – oraz życzliwemu wsparciu Władz Uczelni Klub "Buda" został odnowiony i dziś znowu aktywnie działa w ramach Centrum Kultury Studenckiej UR, dopisując nowe piękne karty do historii "Budy" i Uniwersytetu Rolniczego. Książka przygotowana i wydana w ramach obchodów Jubileuszu 60-lecia Uniwersytetu Rolniczego, stanowi kolejne świadectwo wszechstronnych dokonań naszej Uczelni. […]

**Fragment Wstępu JM Rektora Uniwersytetu Rolniczego w Krakowie prof. dr hab. inż. Włodzimierza Sady**

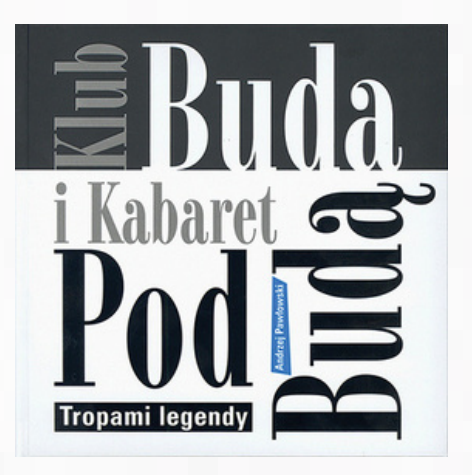

Z Panem Andrzejem Pawłowskim przeprowadziliśmy wywiad w ramach cyklu *70 LAT MINĘŁO…, czyli studia i studenckie życie*, który ukazał się w numerze 2/2023 naszego Serwisu Informacyjnego. Pan Andrzej wspominał m.in. początki Klubu "Buda" i Kabaretu "Pod Budą". Na jednym z prywatnych zdjęć pojawia się postać jednego z najbardziej znanych założycieli tego kabaretu – **Bohdana Smolenia**.

**W 2020 roku pojawił się pomysł upamiętnienia tego artysty. Inicjatorami są członkowie Kabaretu "Pod Budą" oraz Stowarzyszenie Wychowanków Uniwersyteckich Studiów Rolniczych w Krakowie.**

Do Kancelarii Rady Miasta Krakowa został złożony projekt uchwały Komisji Promocji i Turystyki Rady Miasta Krakowa w sprawie wzniesienia pomnika na terenie miasta. I właśnie teraz udało się ten projekt zrealizować.

Uroczyste odsłonięcie pomnika zaplanowane jest na 21 marca 2024 roku – ale już teraz można go zobaczyć!

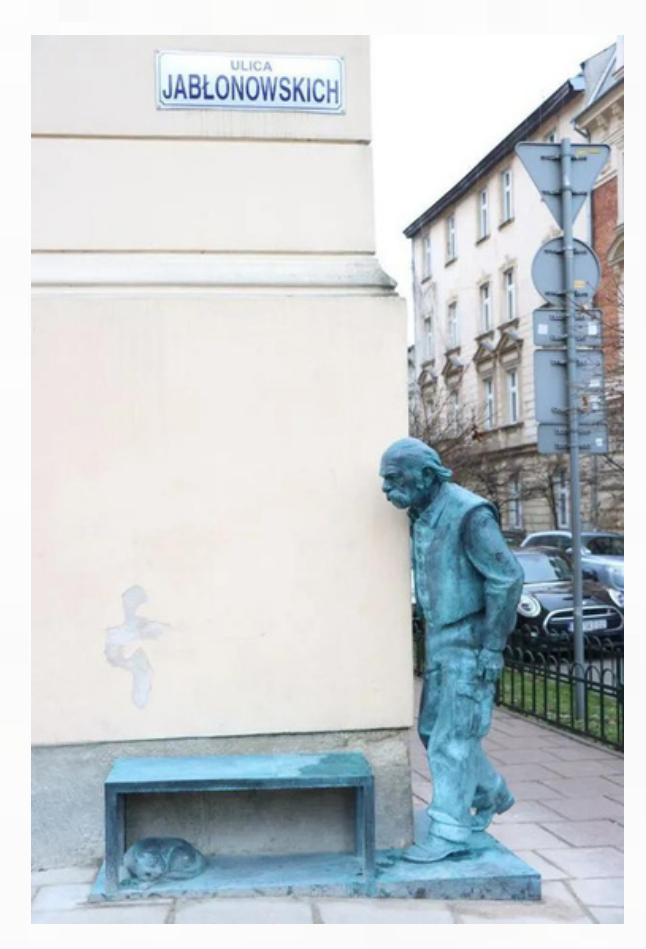

Wszystkie fotografie pomnika wykorzystane w serwisie pochodzą ze strony: https://cowkrakowie.pl/2023/12/pomnik-bohdanasmolenia-w-krakowie-zdjecia

Pomnik stoi na rogu ulic **Jabłonowskich i Czapskich, przy Domu Studenckim "Bratniak"**. Jest to wykonana z brązu **rzeźba Bohdana Smolenia**. To właśnie tam mieszkał Smoleń, kiedy studiował na **Akademii Rolniczej w Krakowie**. Pomnik przedstawia naturalnej wielkości artystę kabaretowego, a także śpiącego pod ławeczką kota. Autorem pomnika jest **prof. ASP, Karol Badyna**.

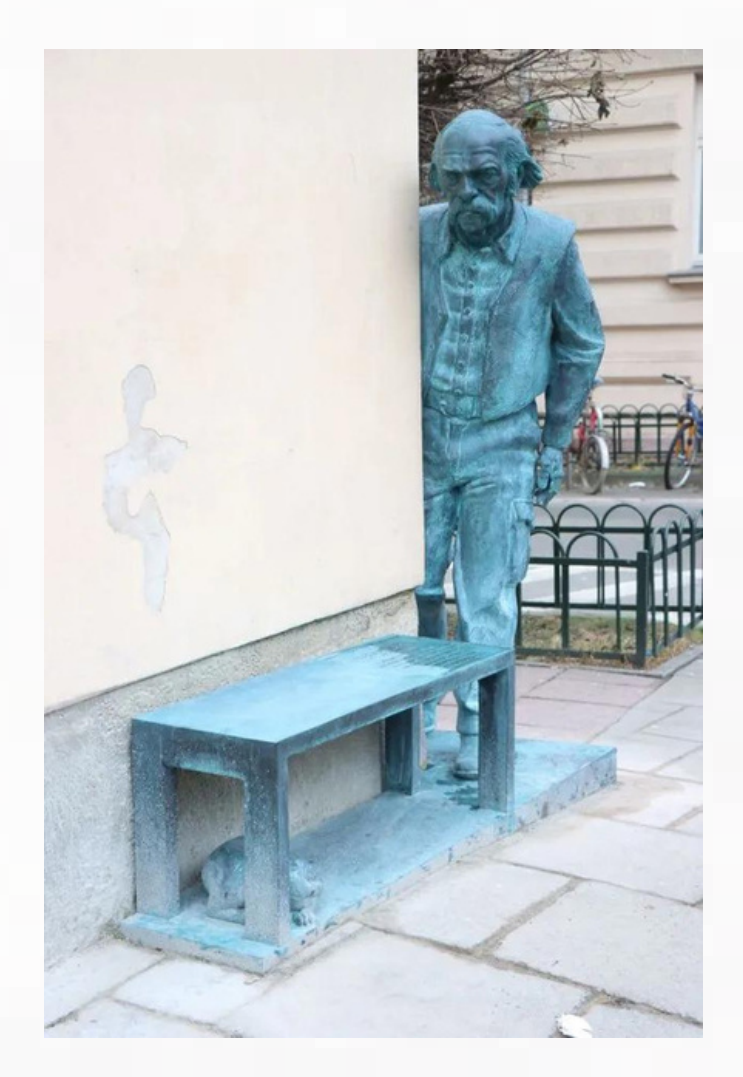

Jak podkreśla **dr inż. Michał Szanduła,** dyrektor **Centrum Kultury i Kształcenia Ustawicznego URK**: *Bohdan Smoleń i członkowie kabaretu "Pod Budą" (absolwenci Akademii Rolniczej) są symbolem fenomenu kultury studenckiej z czasów poprzedniego ustroju (PRL) – ważnej dla kultury Krakowa – miasta akademickiego*.

#### L I S T O P A D - G R U D Z I E Ń 6 / 2023 (74)

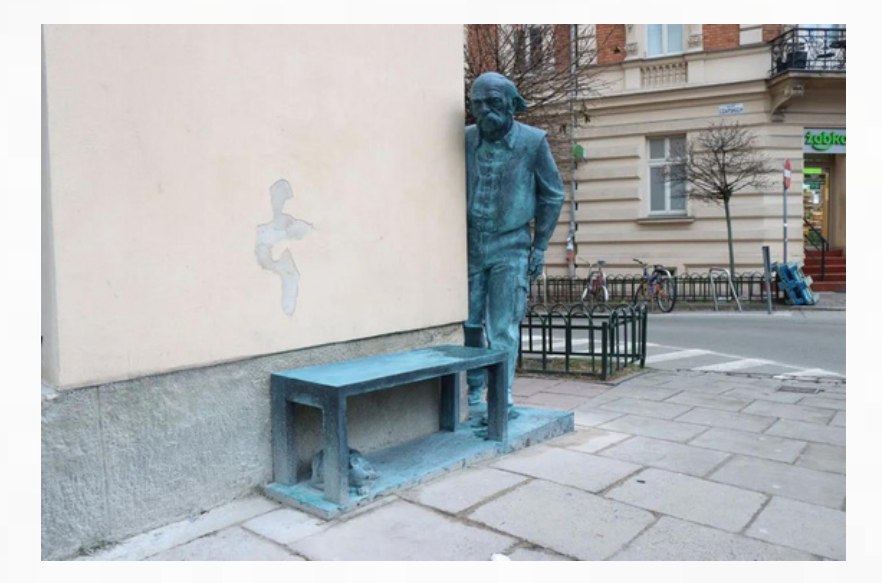

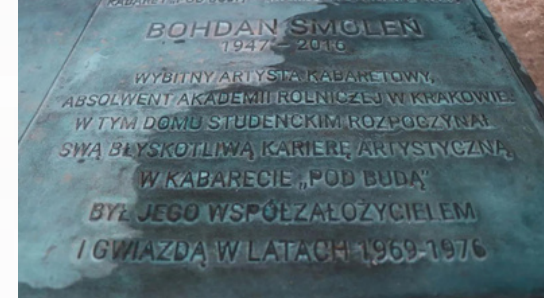

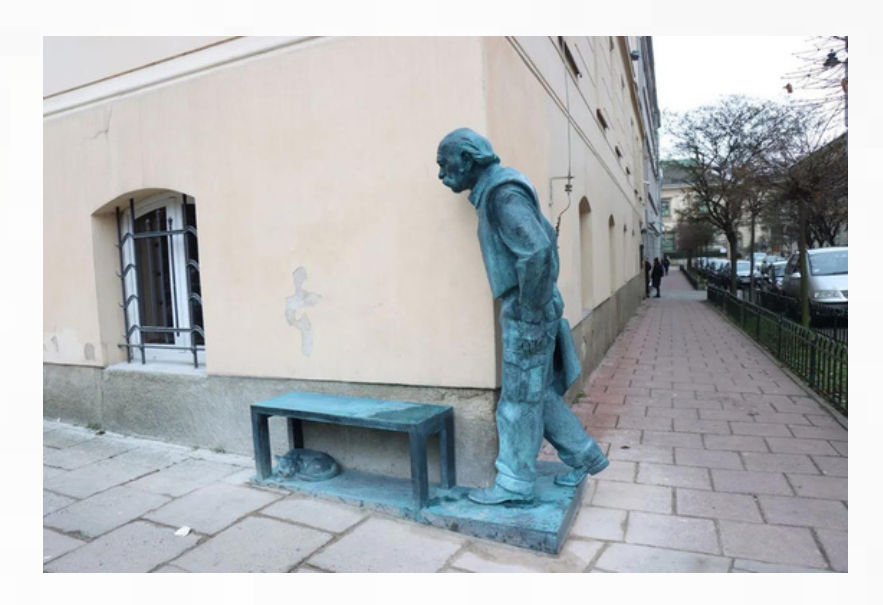

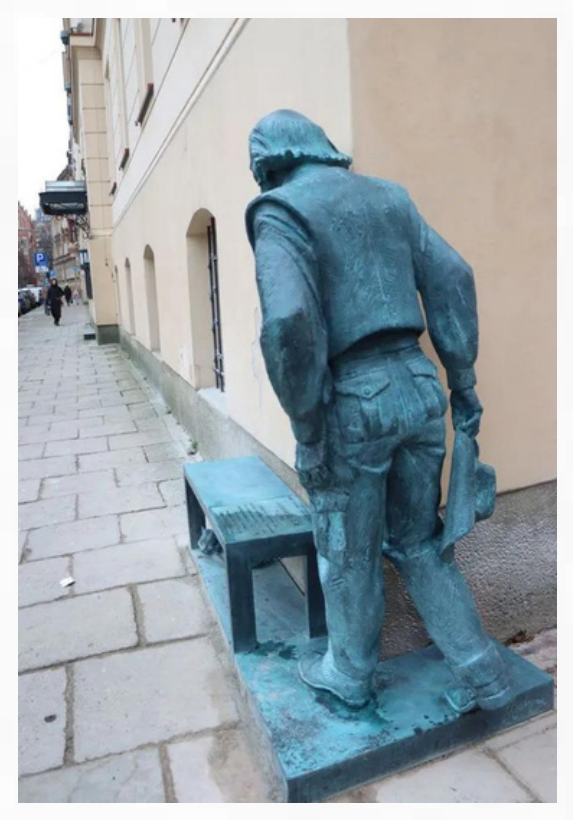

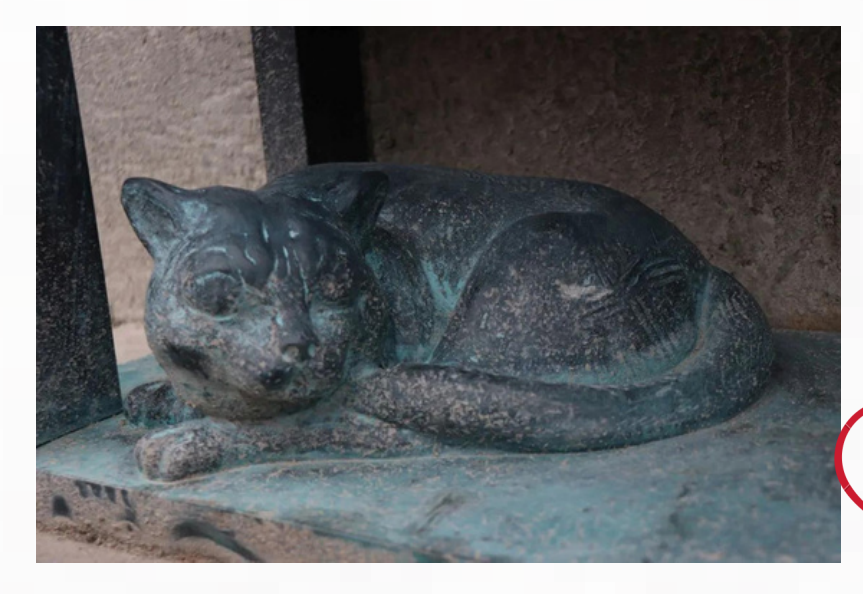

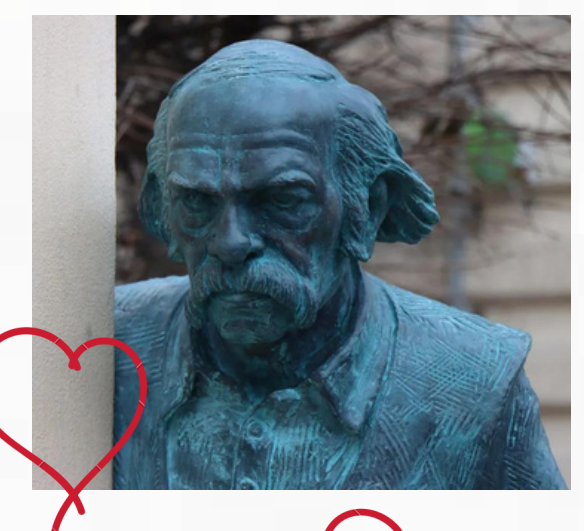

#### L I S T O P A D - G R U D Z I E Ń 6 / 2023 (74)

## **SZCZĘŚLIWEGO** NOWEGO ROKU

ŻYCZĄ DYREKTOR I PRACOWNICY BIBLIOTEKI GLÓWNEJ UNIWERSYTETU ROLNICZEGO W KRAKOWIE

S E R W I S I N F O R M A C Y J N Y B G U R K R A K Ó W 41